## Concurrent Distributed Mobile (Systems) Programming

Universal Actors, SALSA, Coordination Abstractions

Carlos Varela RPI

November 9, 2010

C. Varela 1

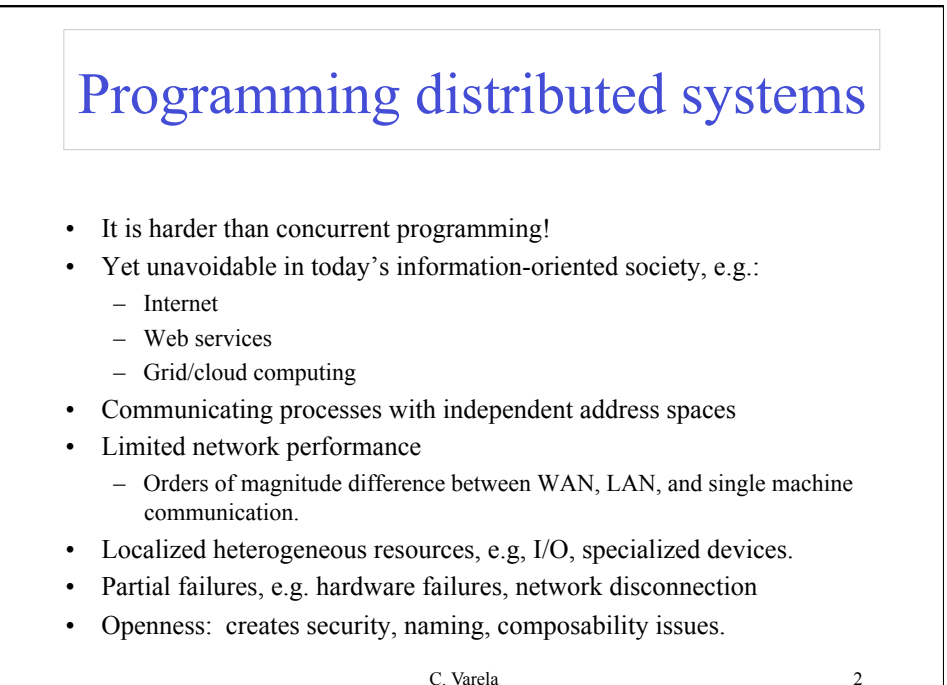

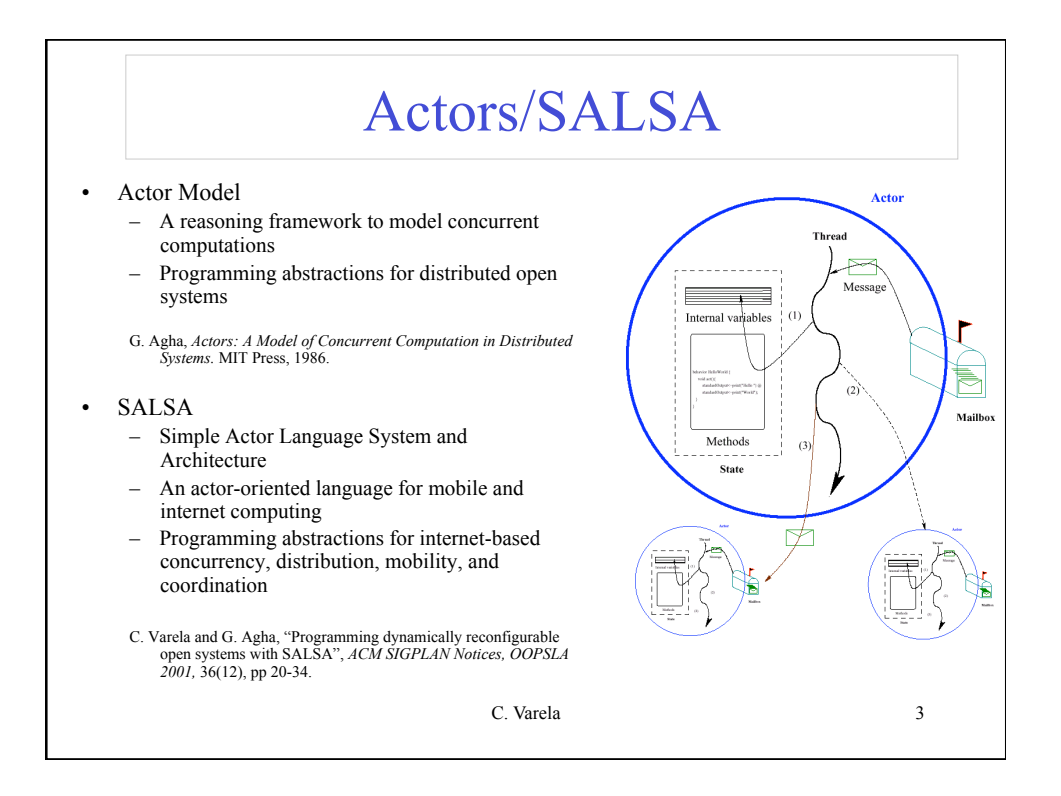

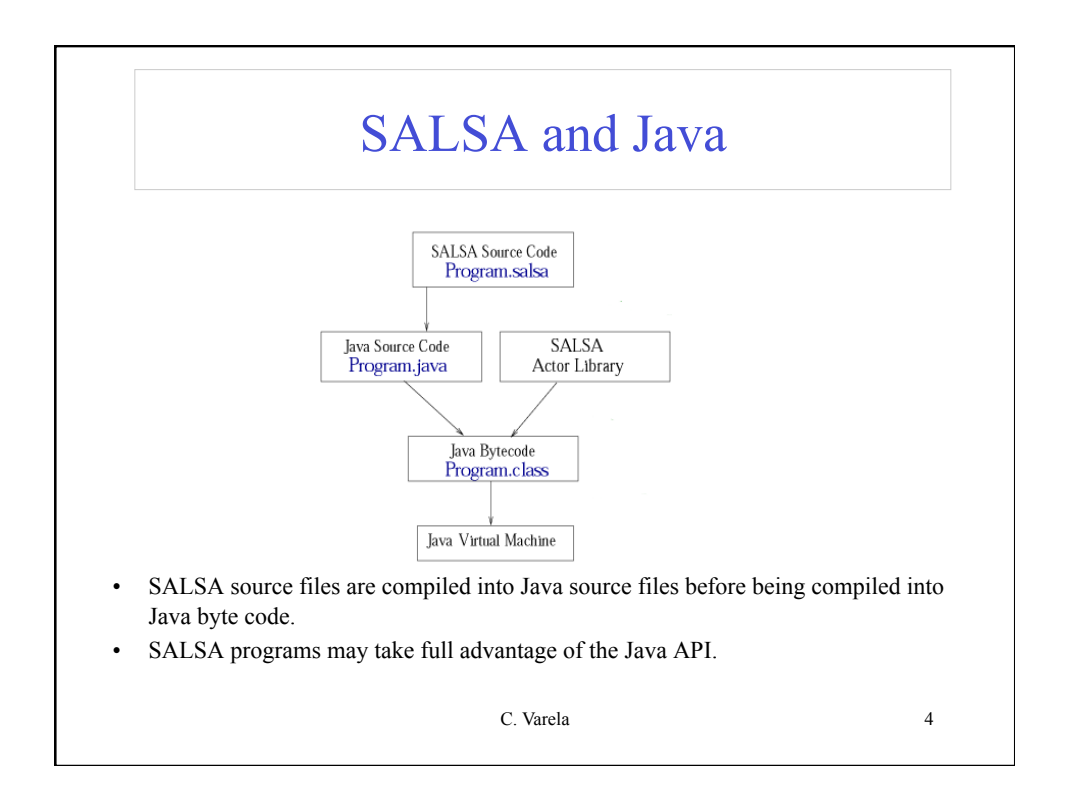

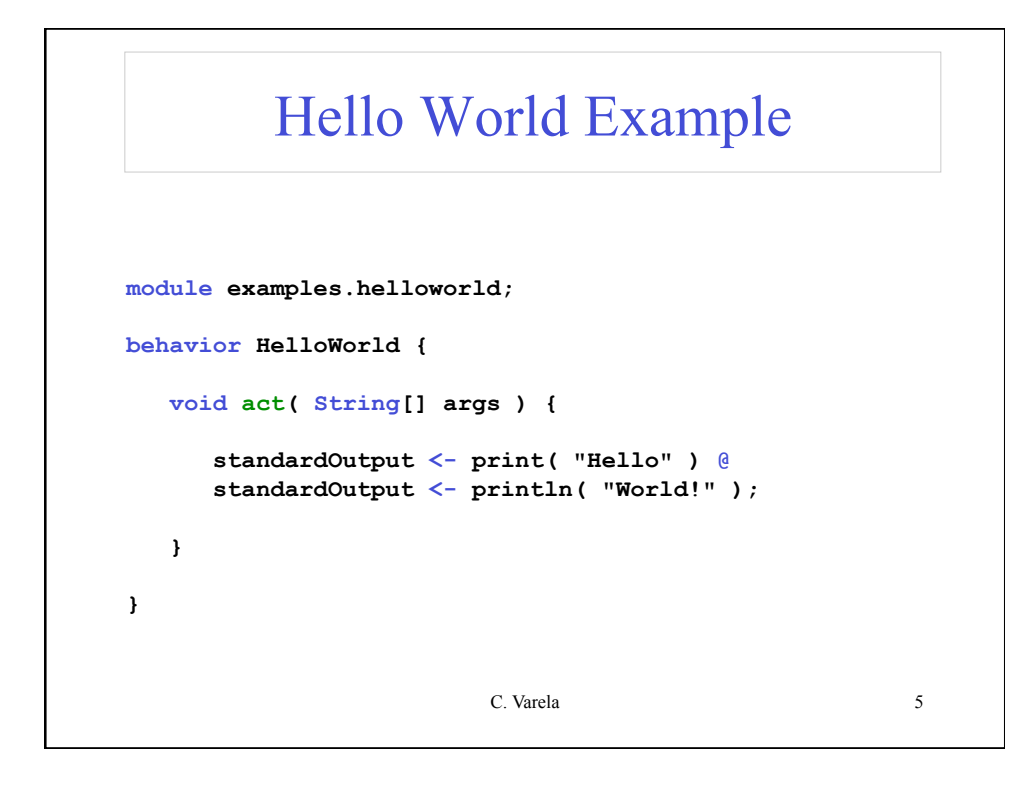

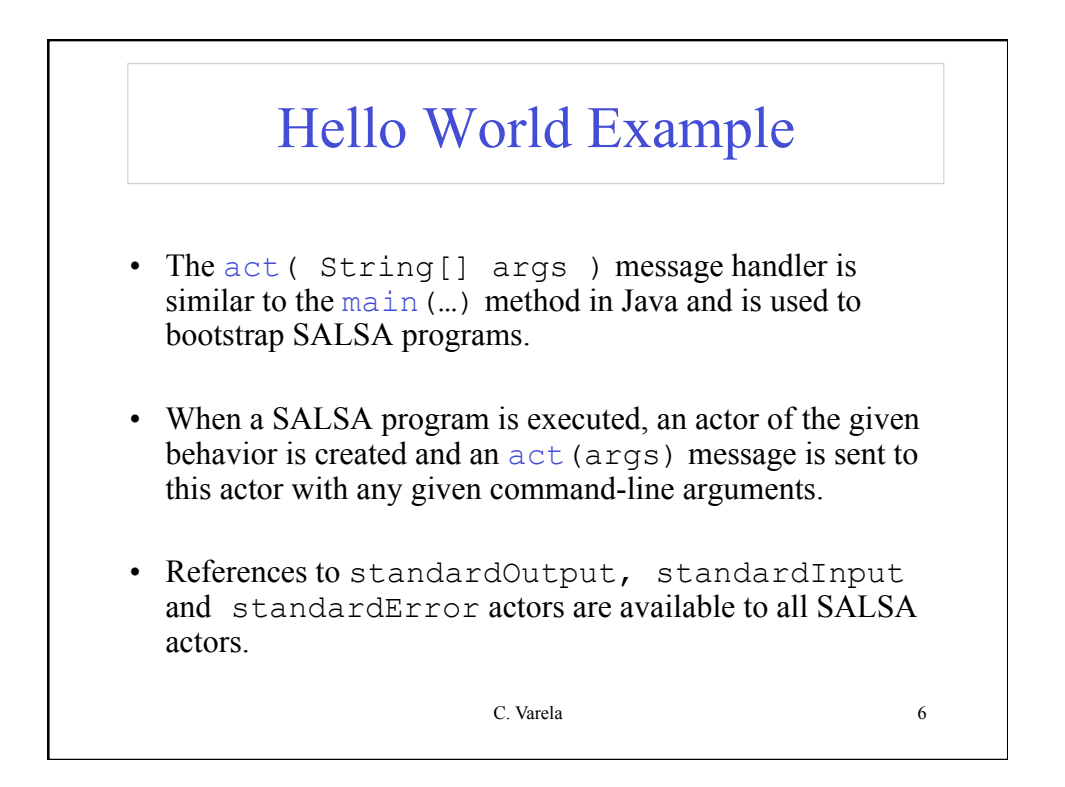

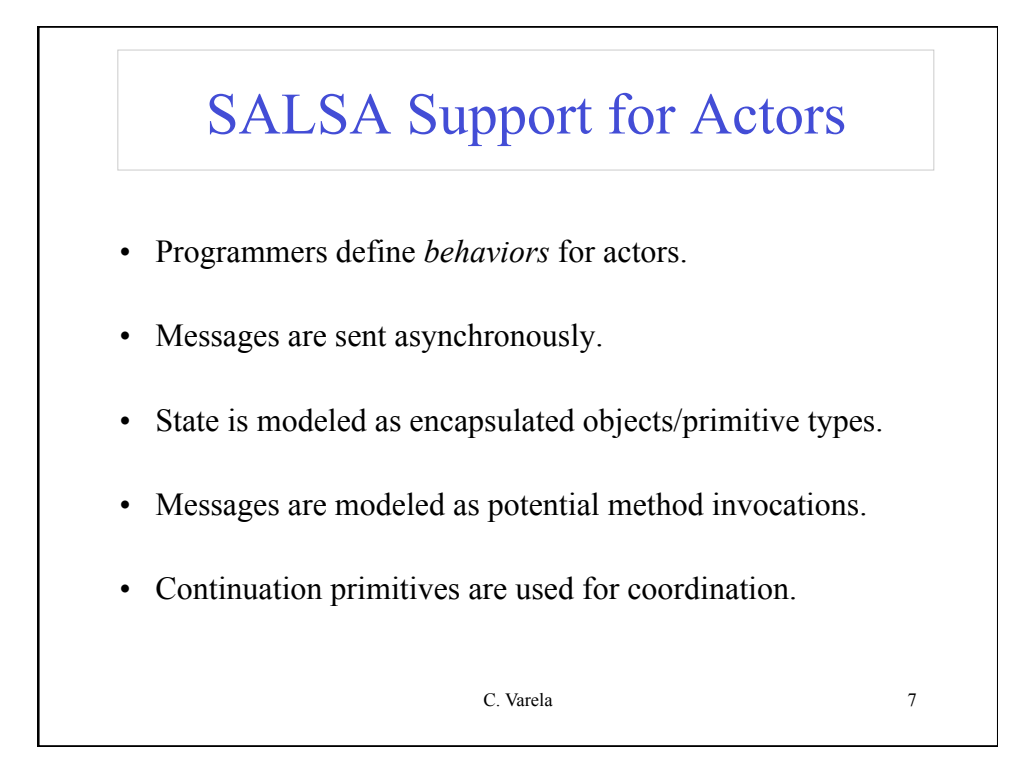

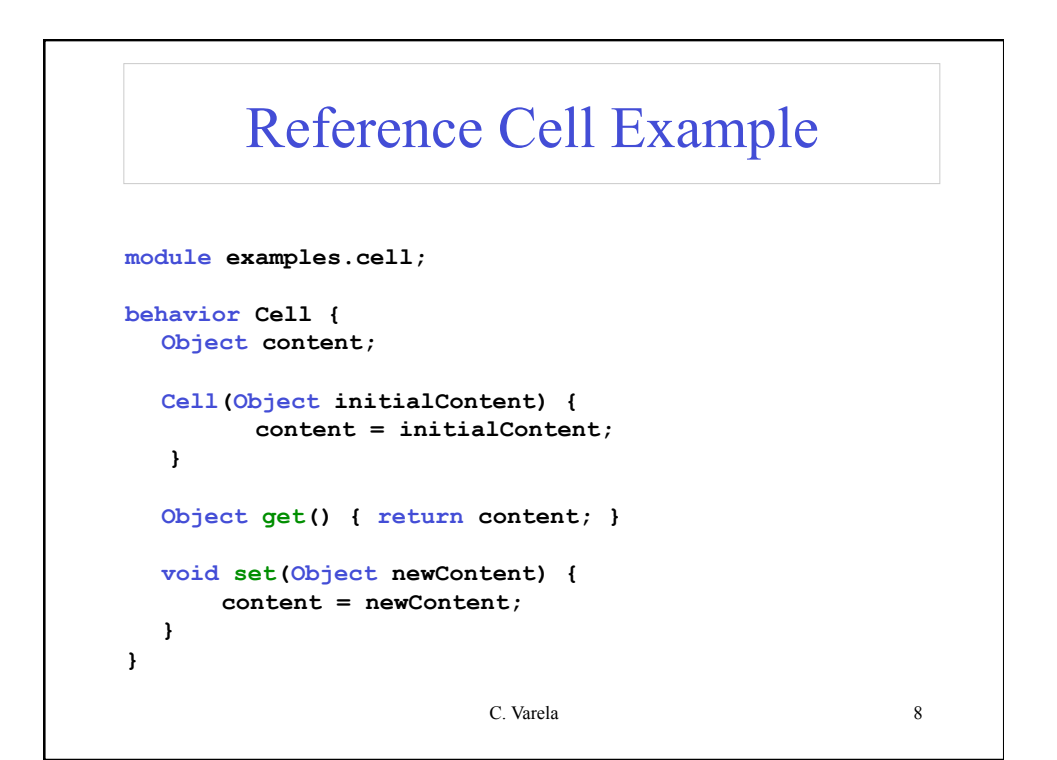

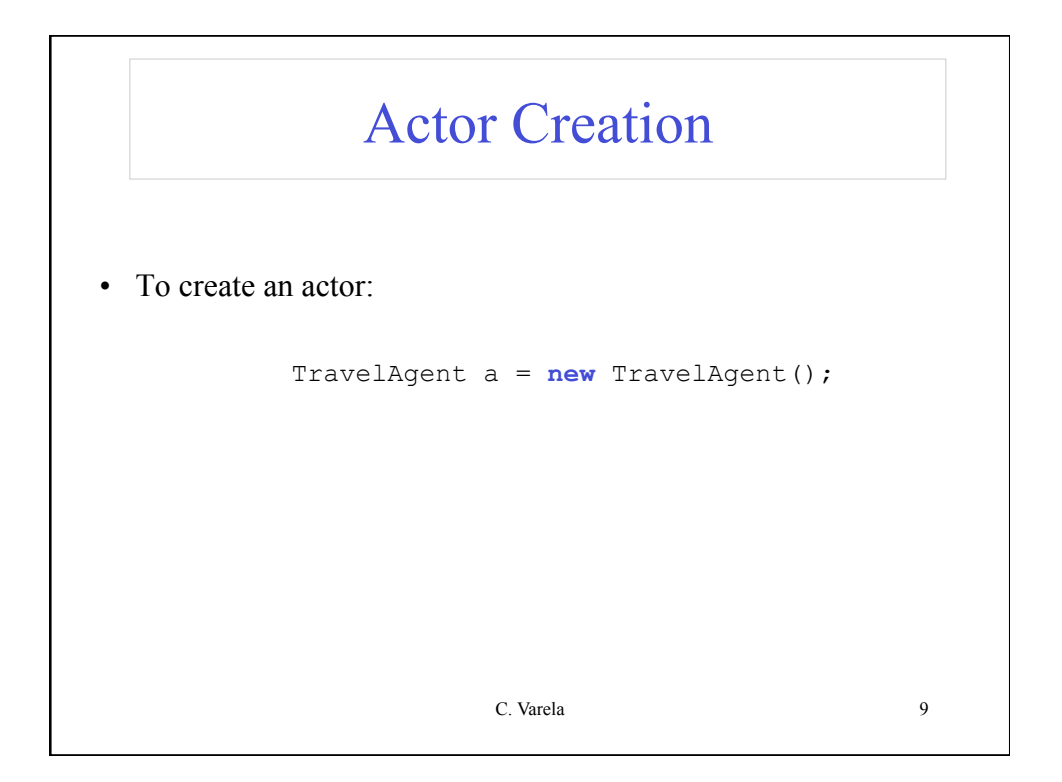

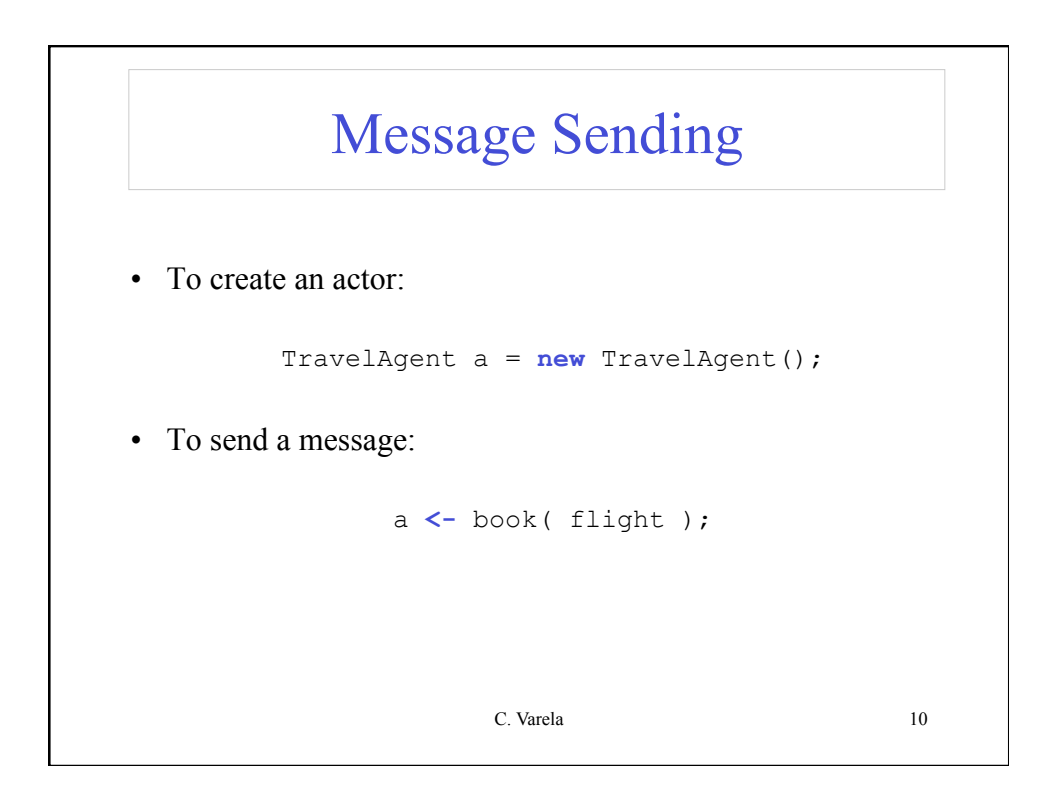

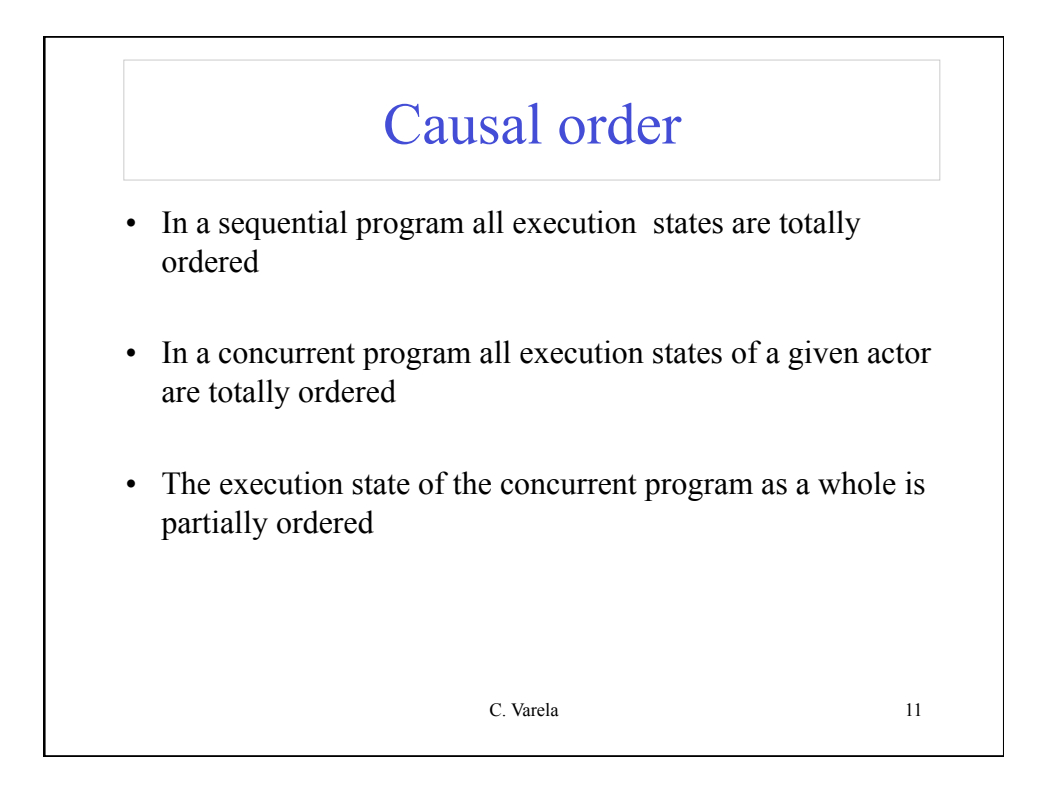

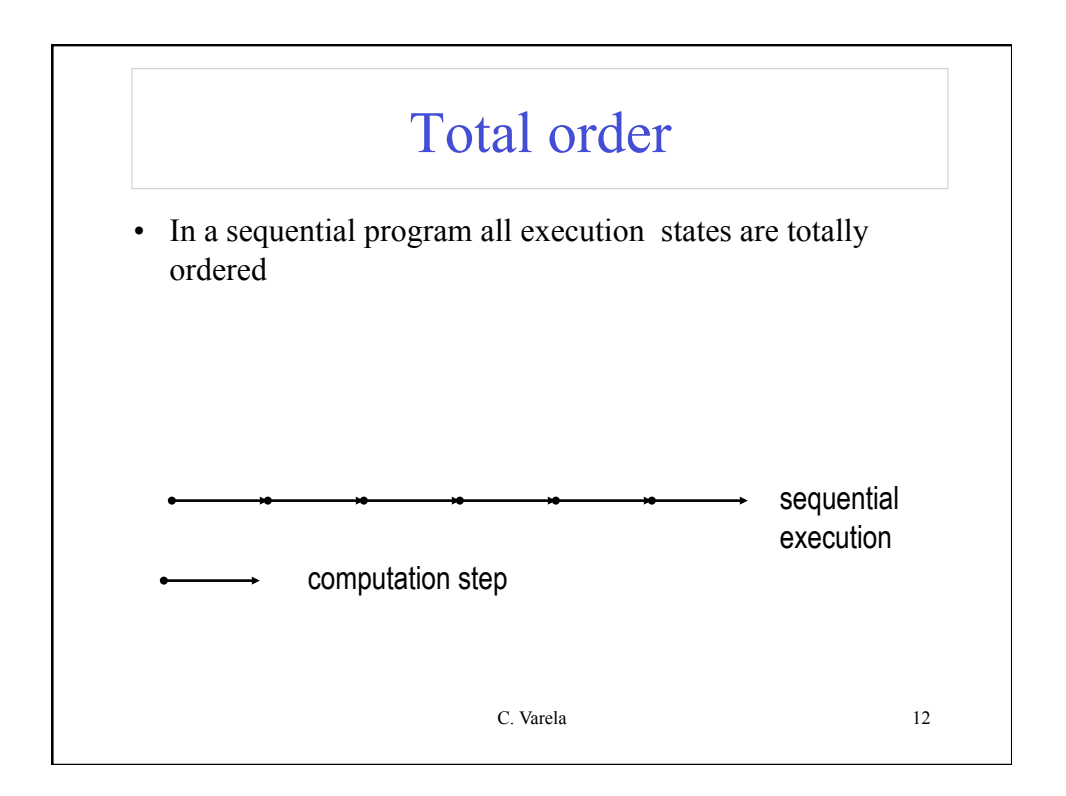

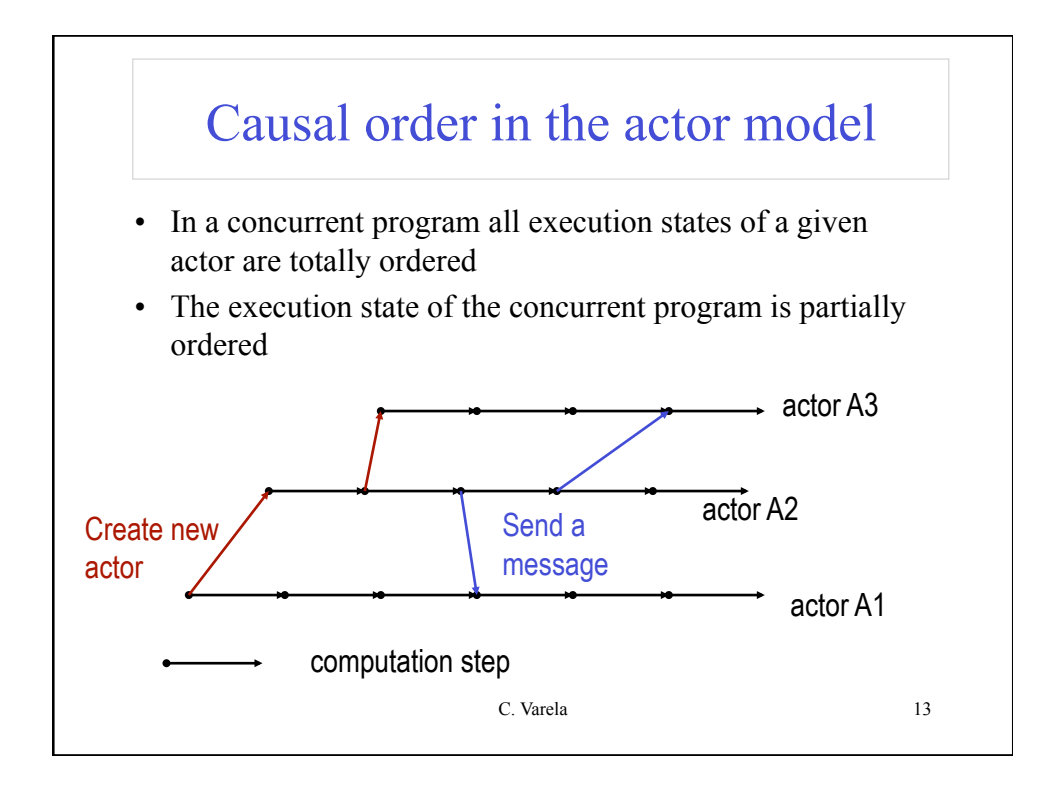

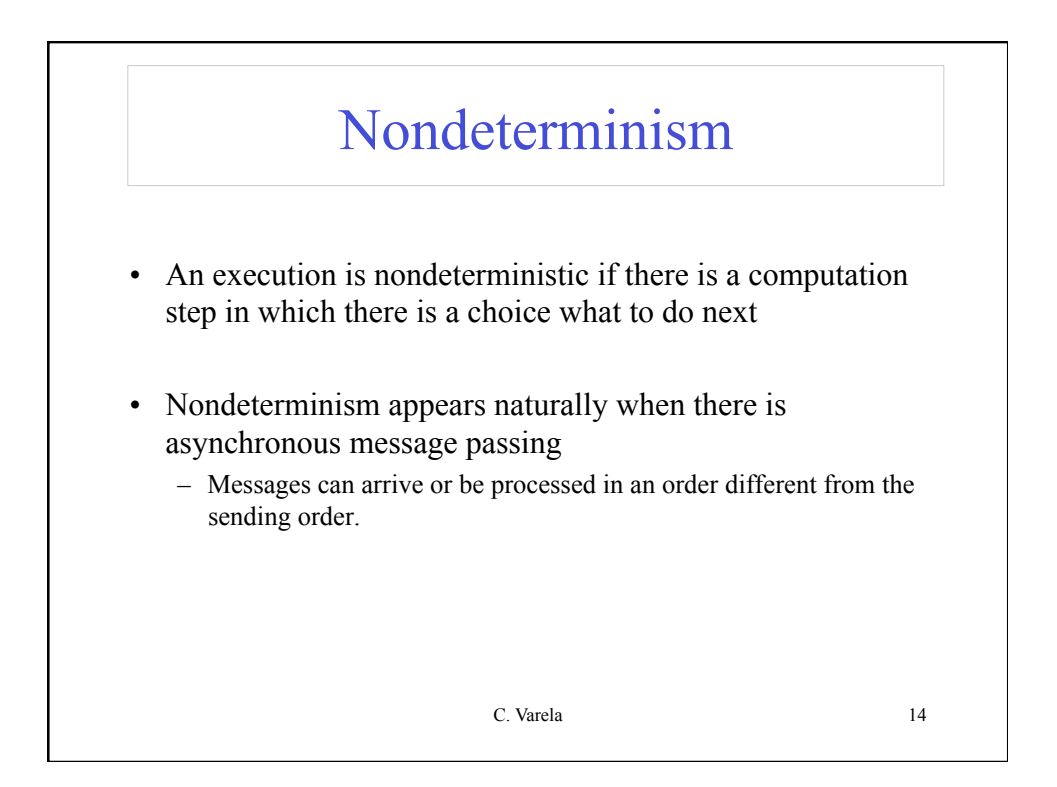

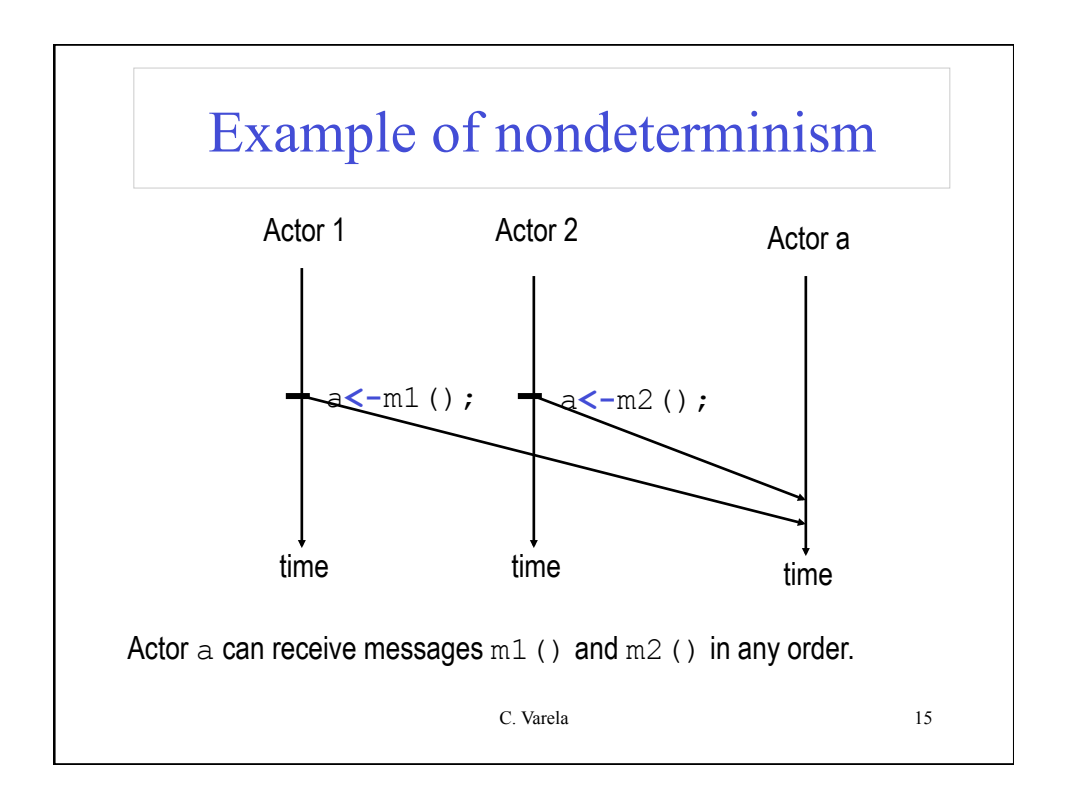

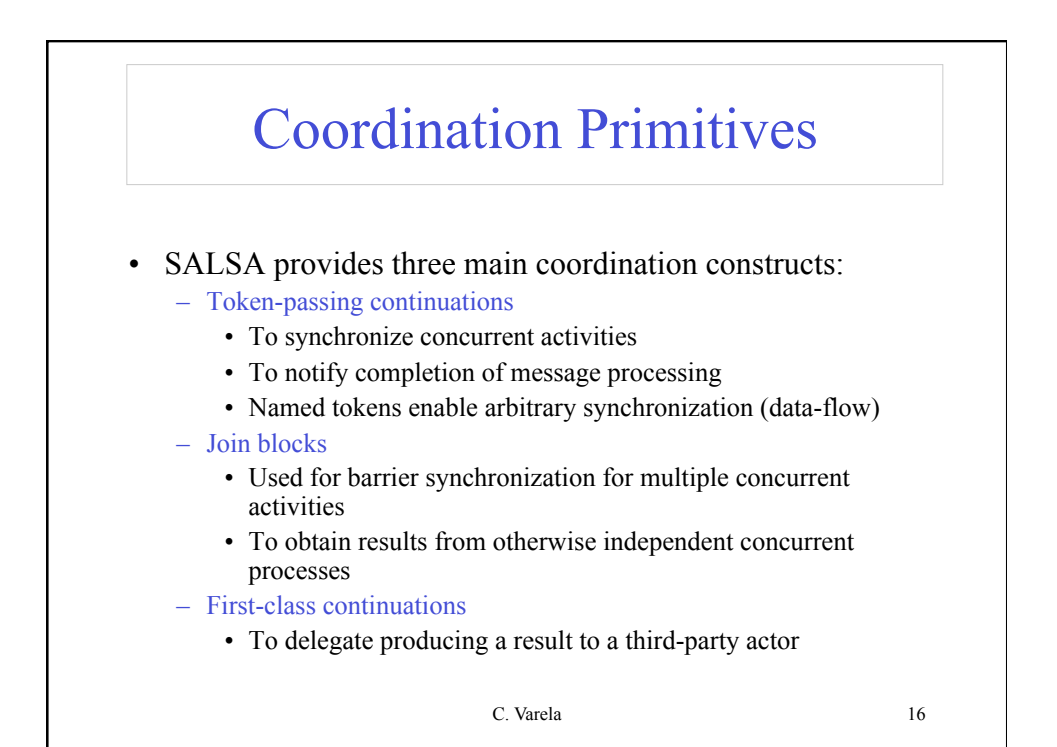

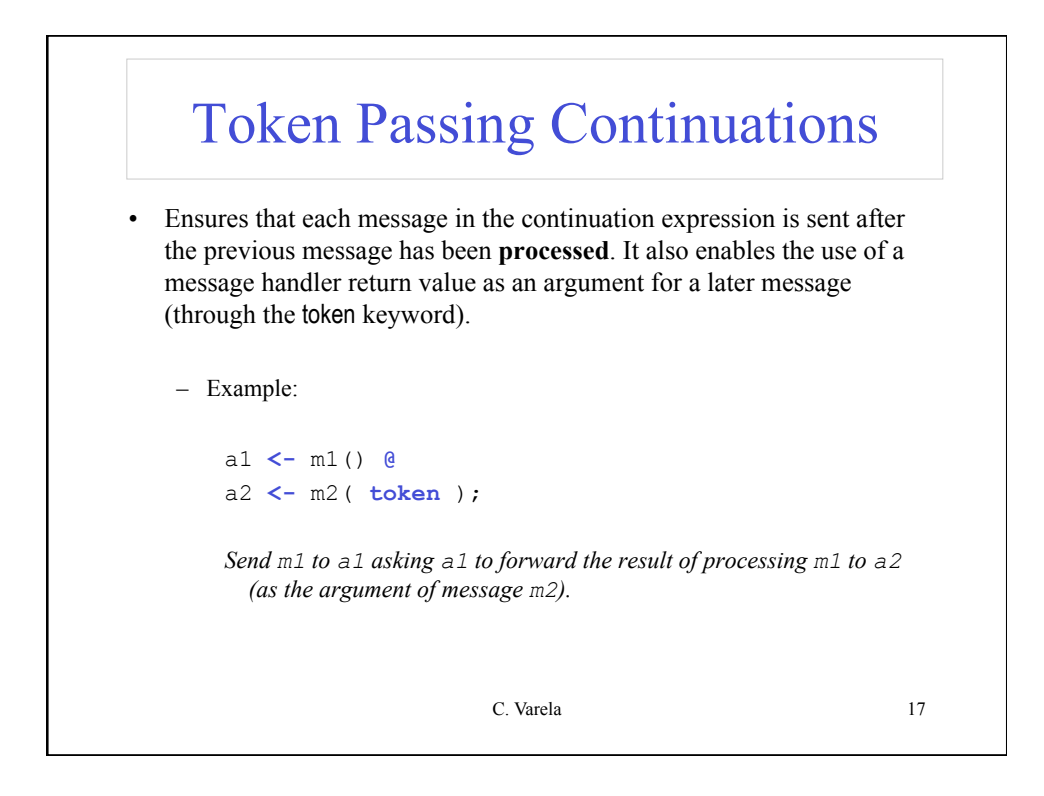

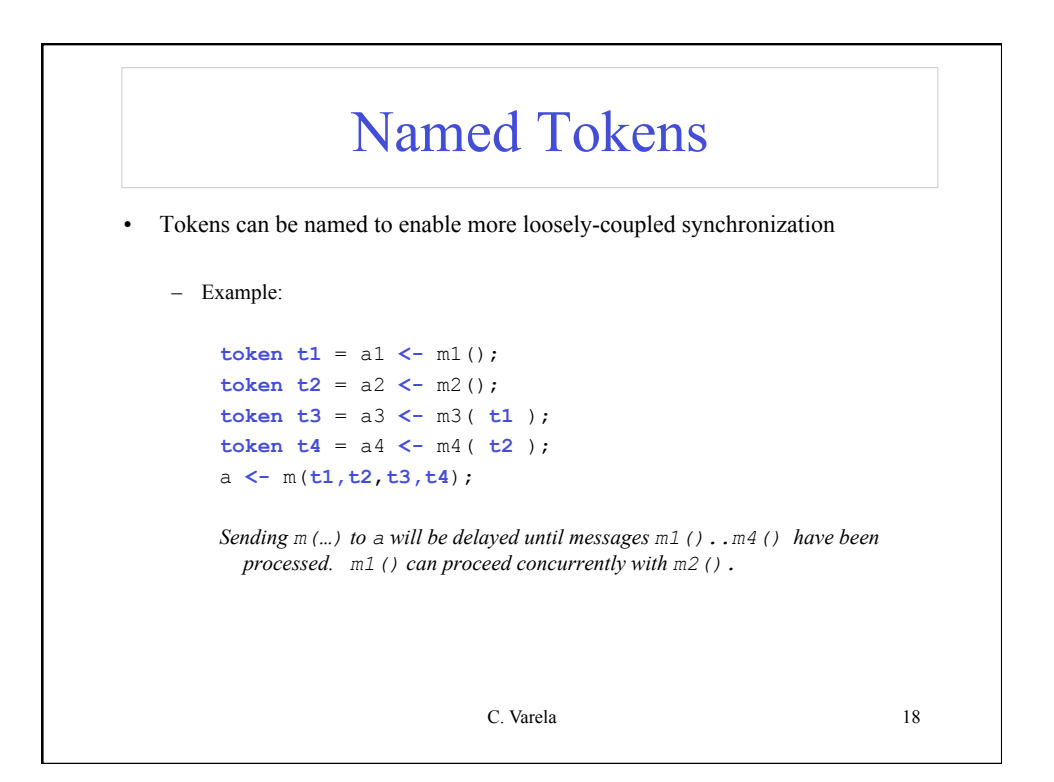

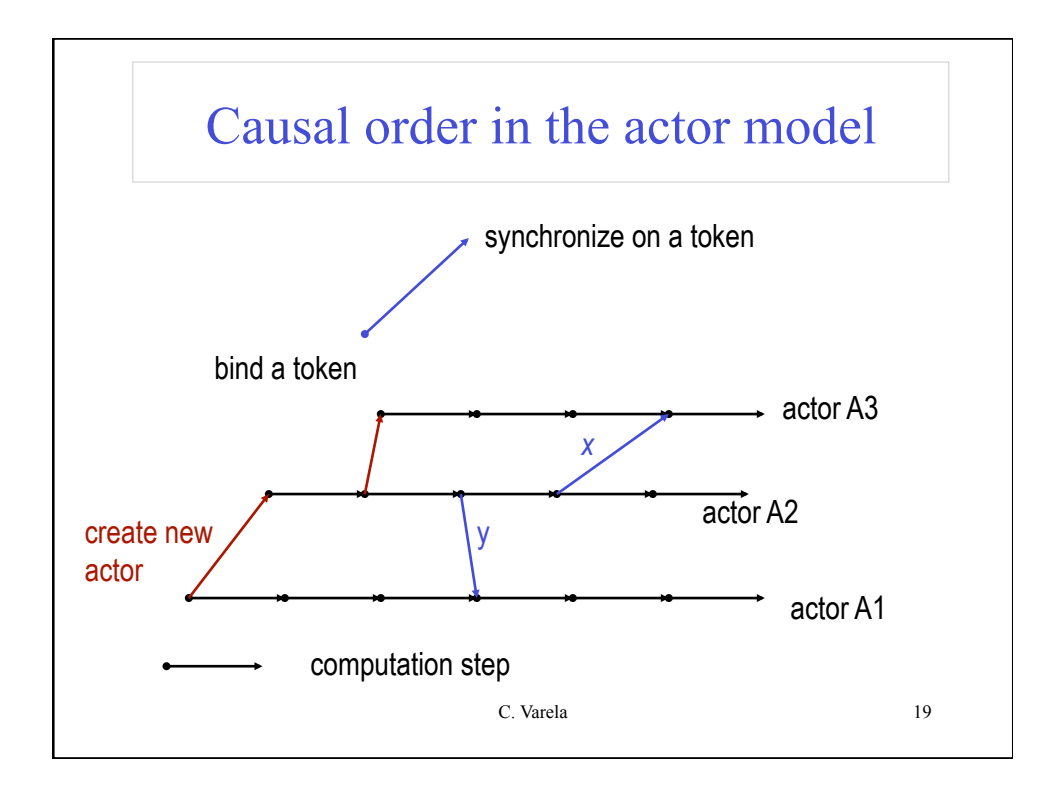

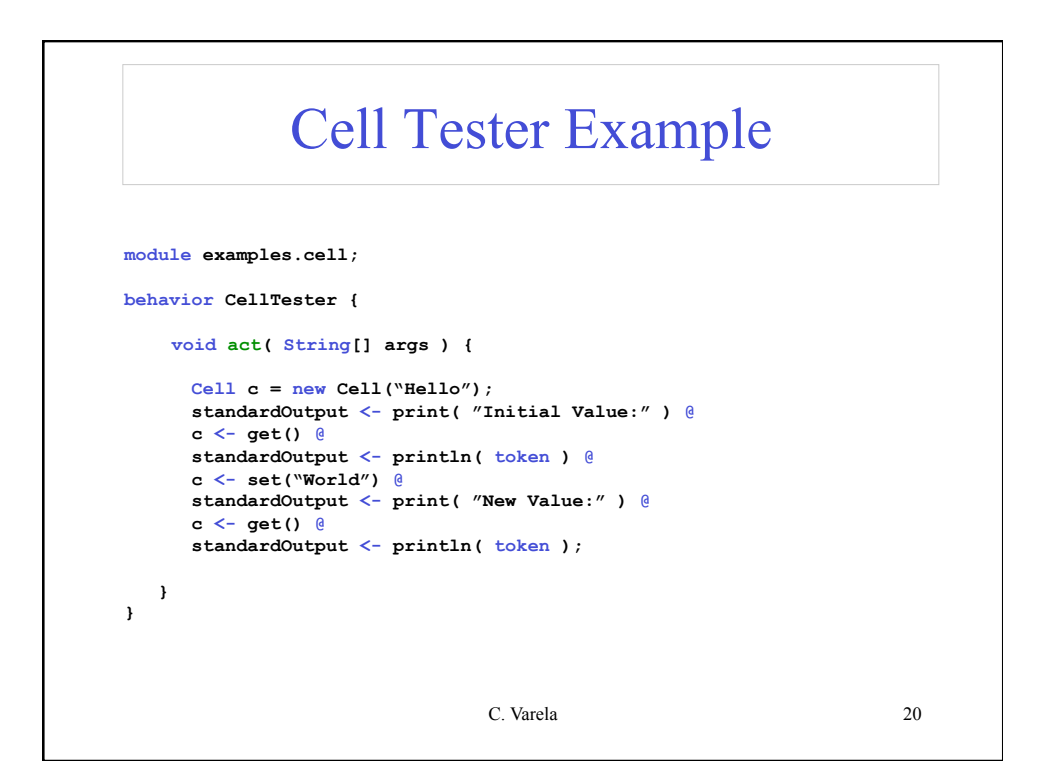

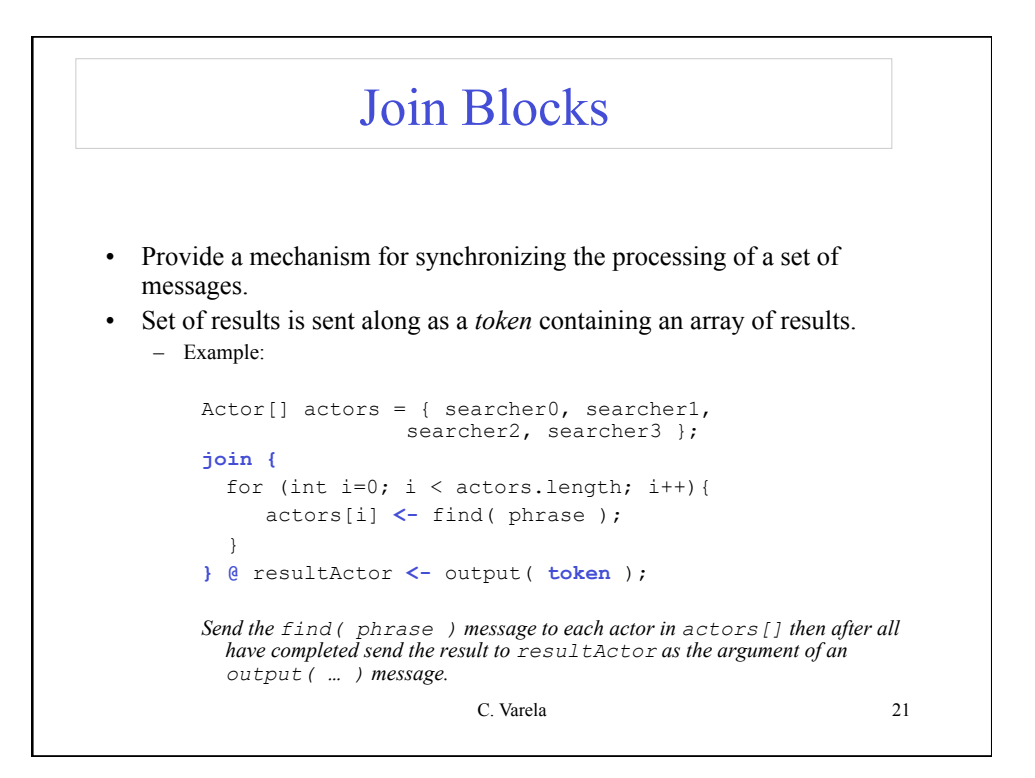

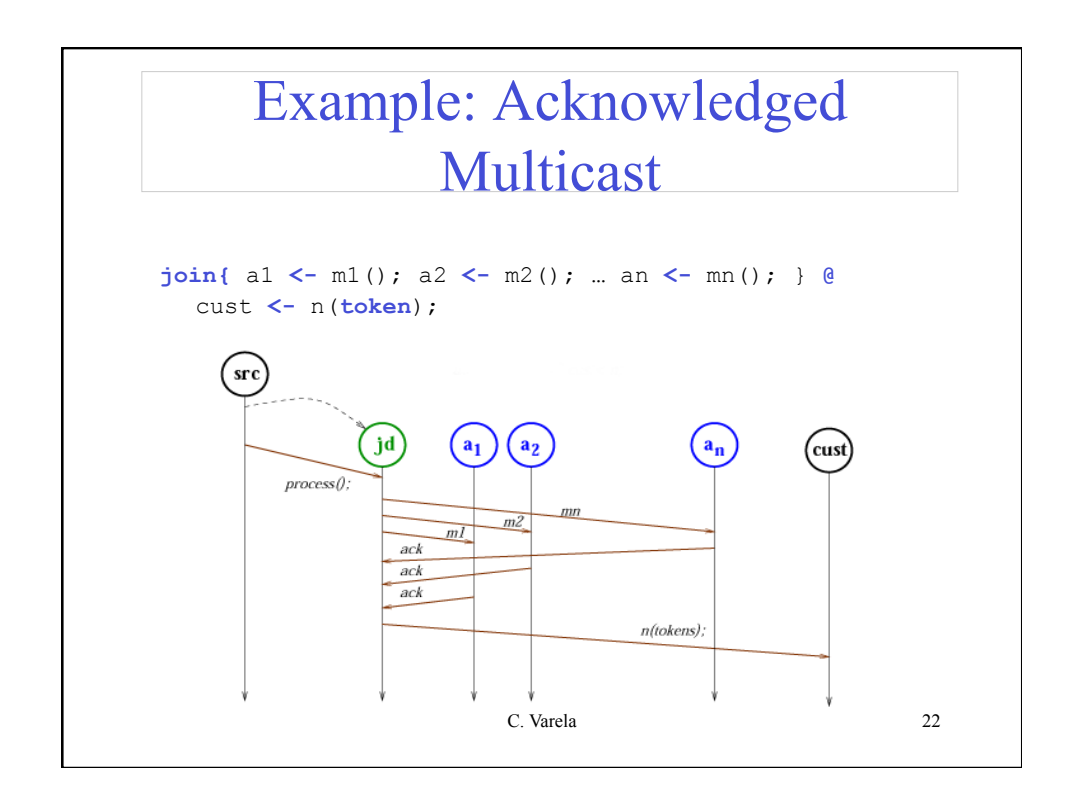

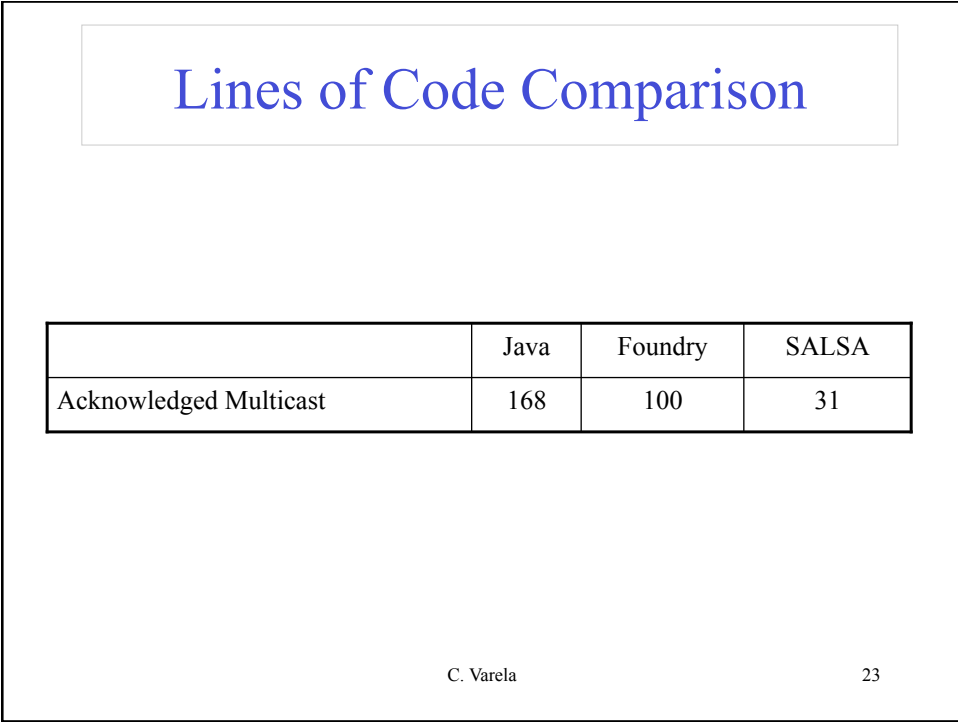

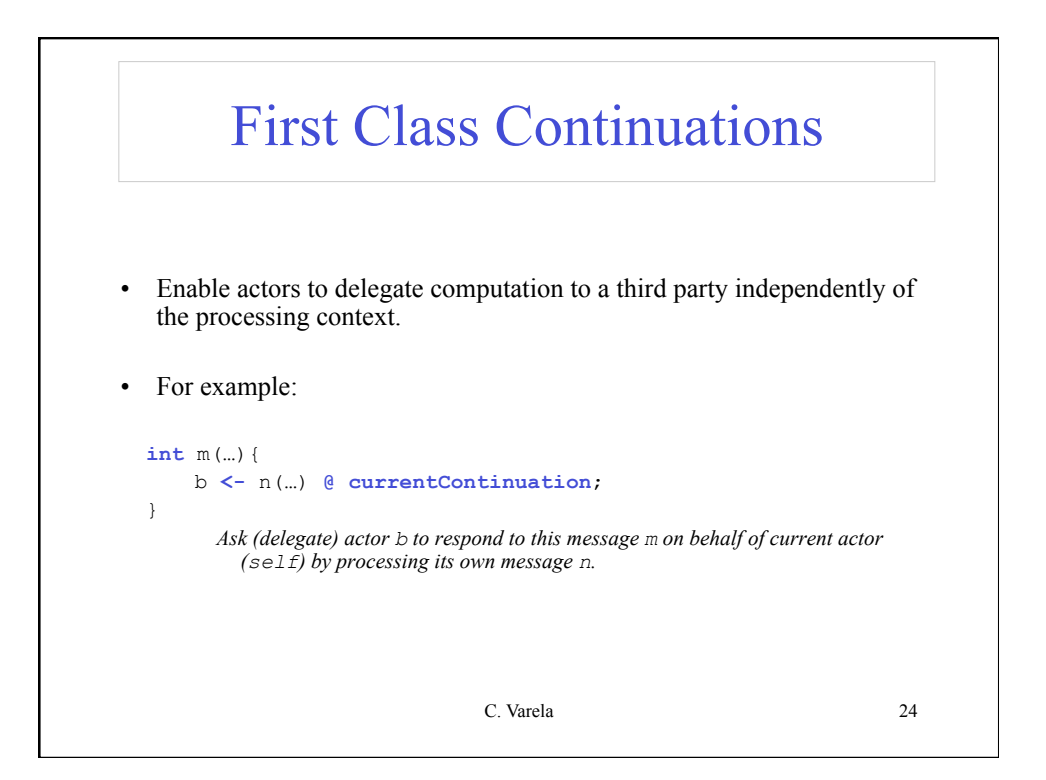

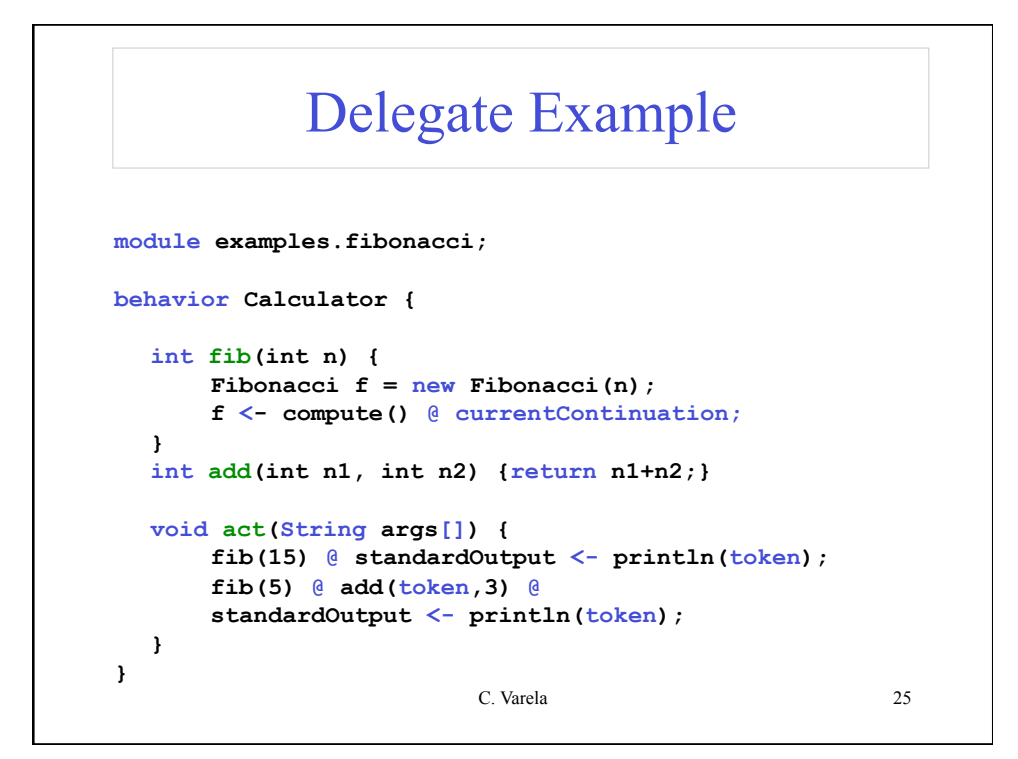

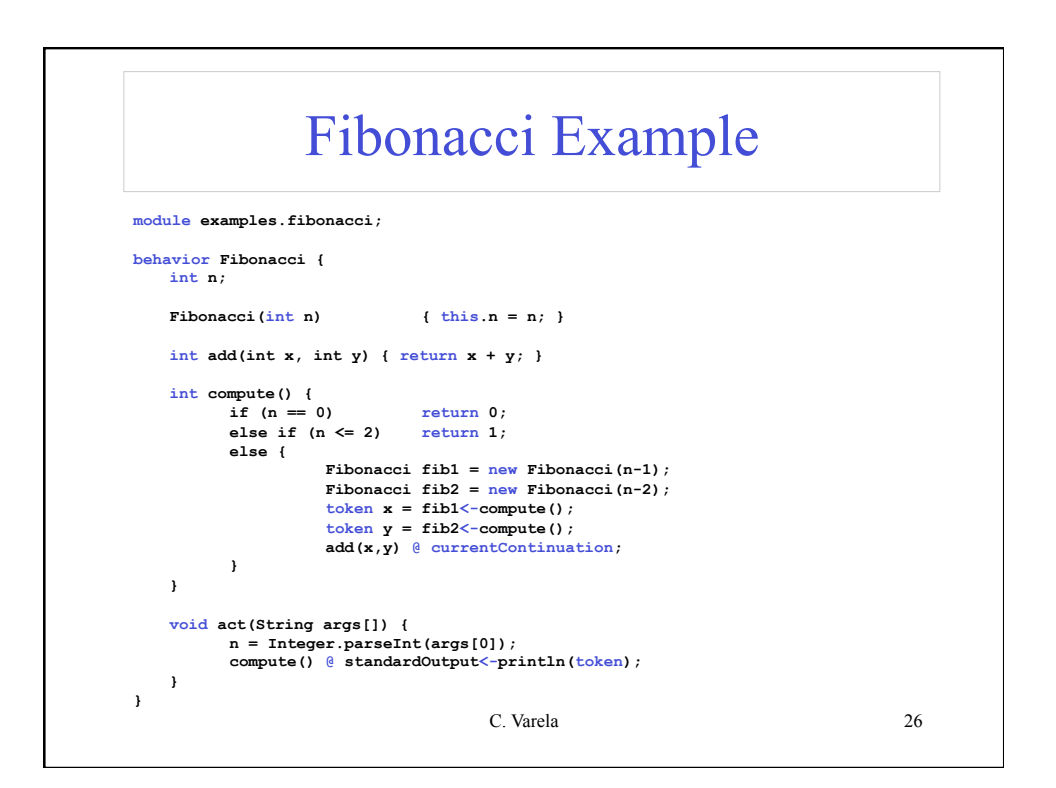

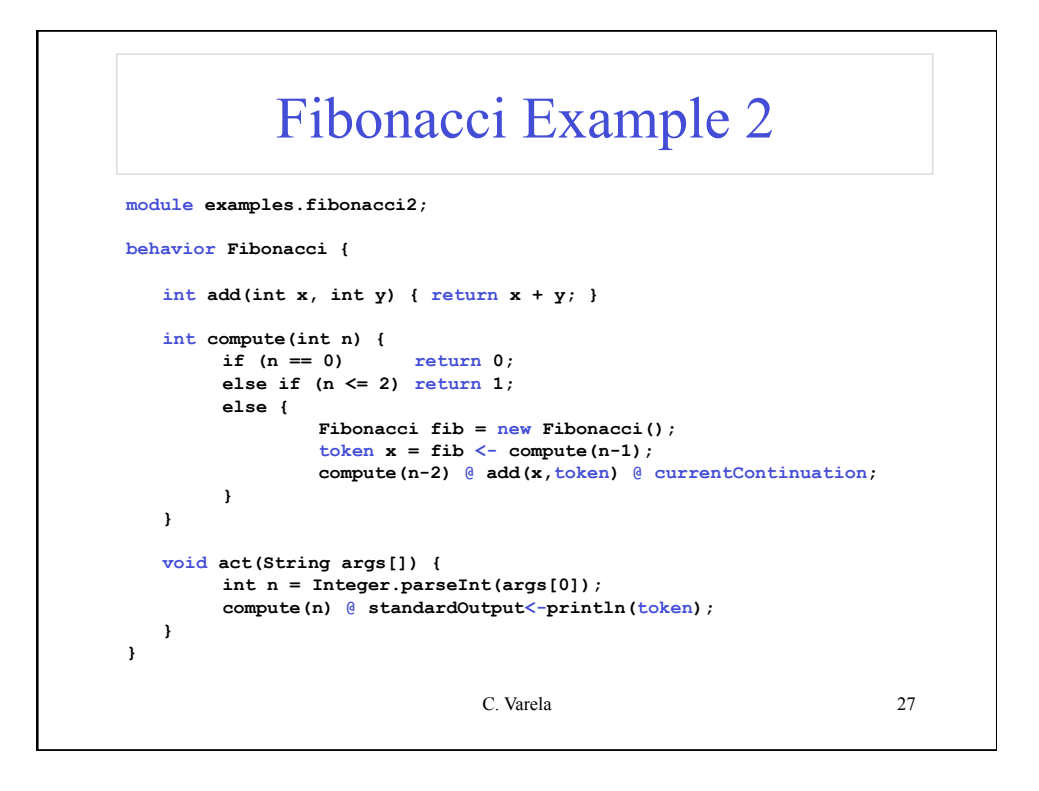

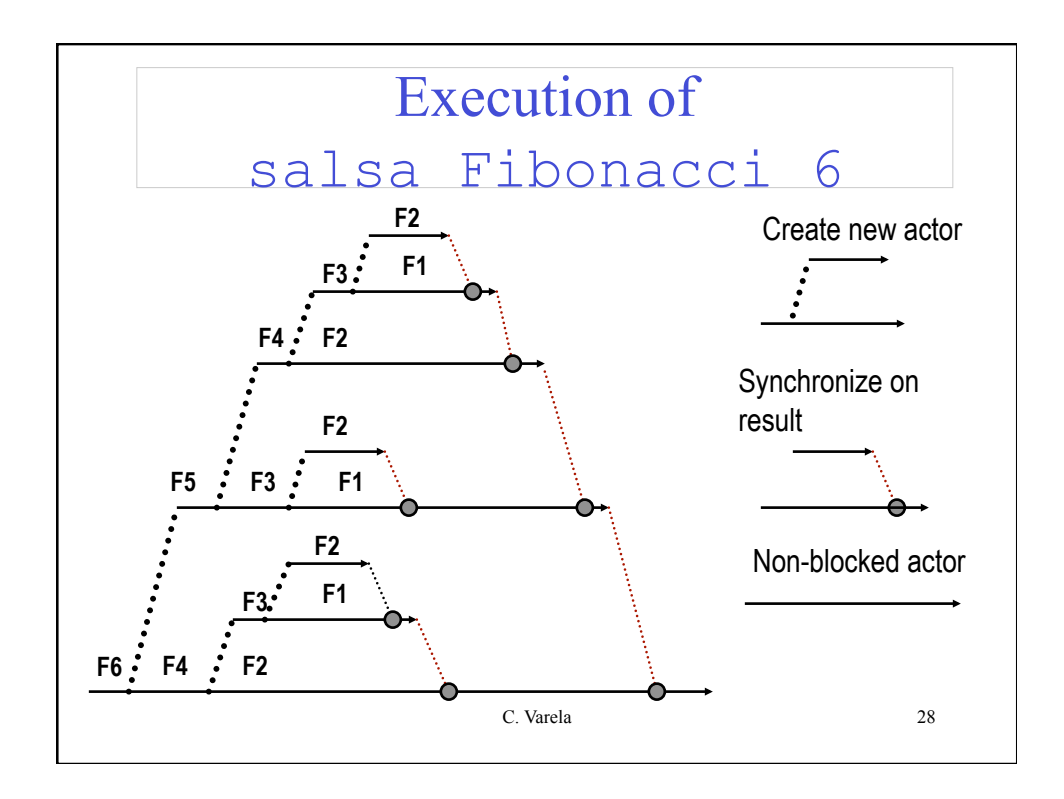

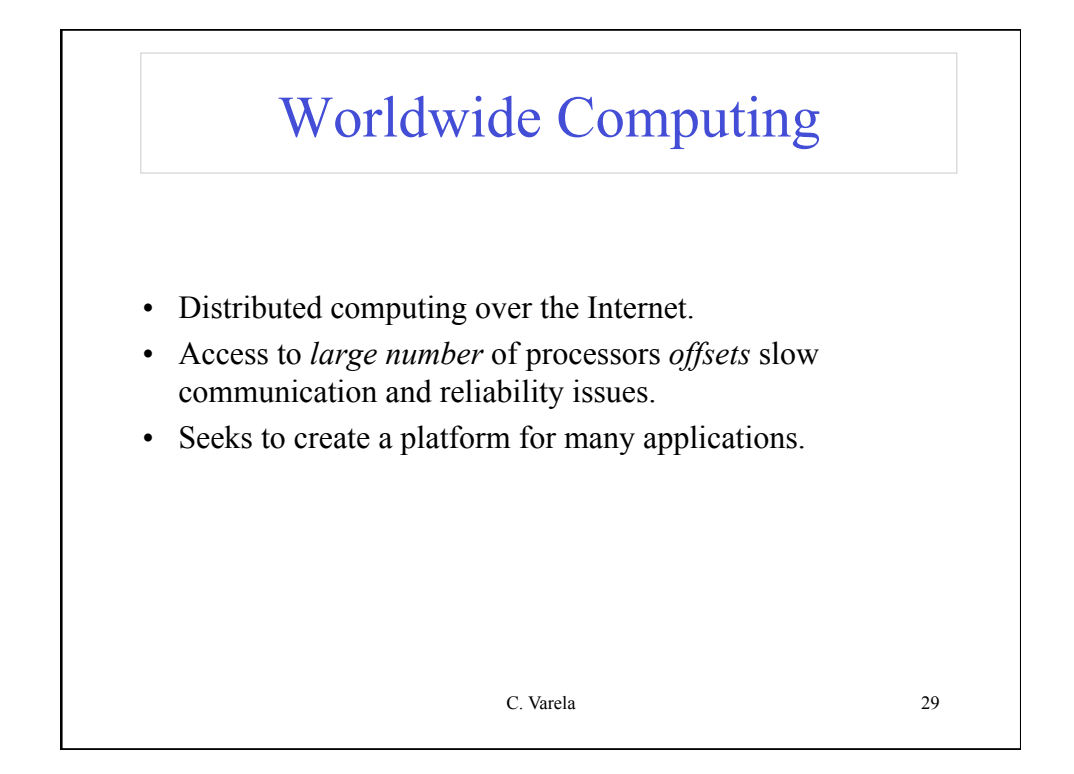

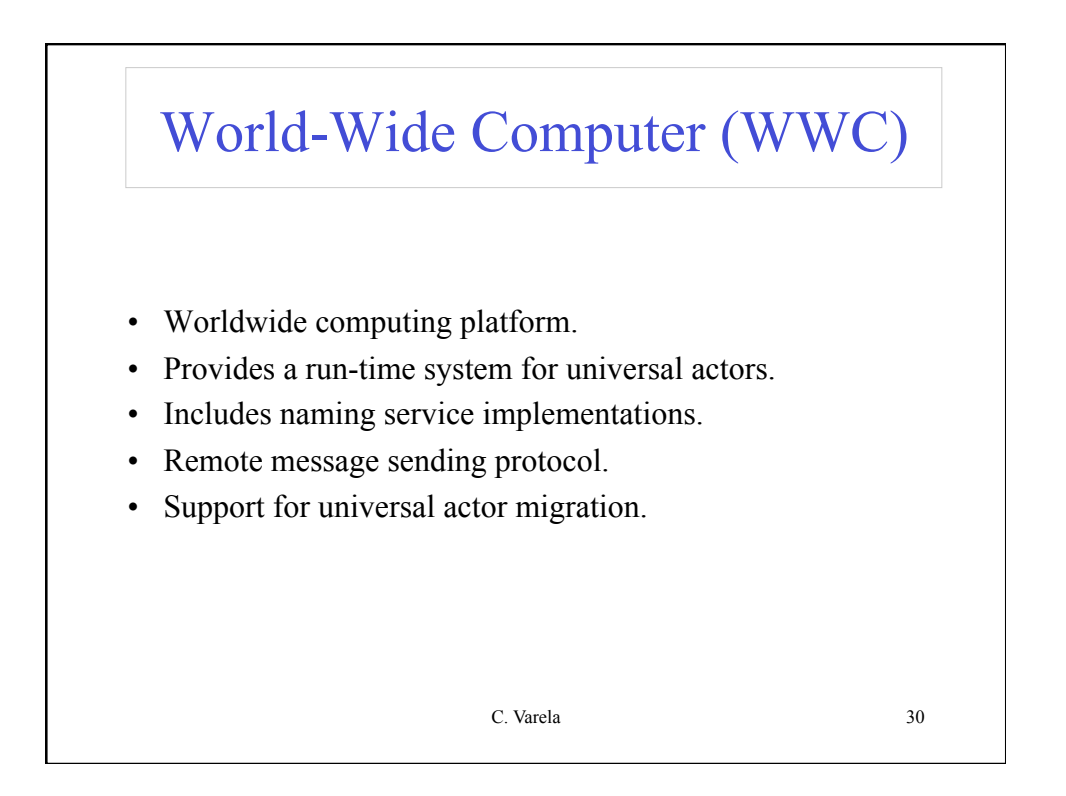

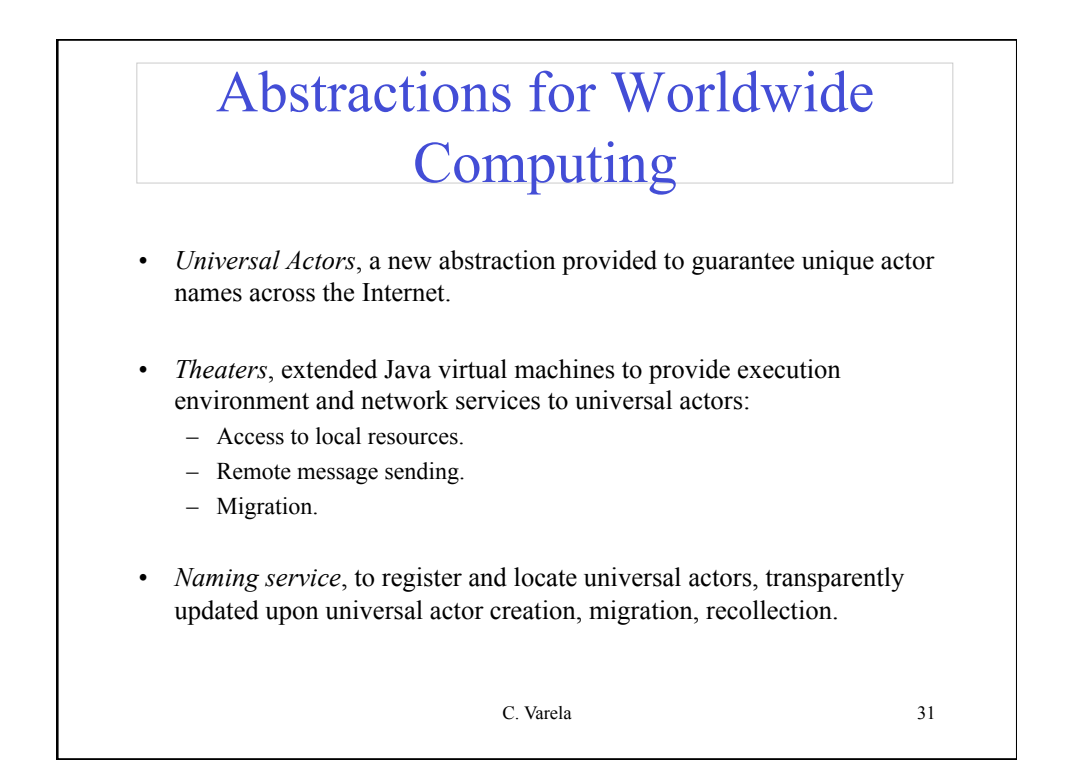

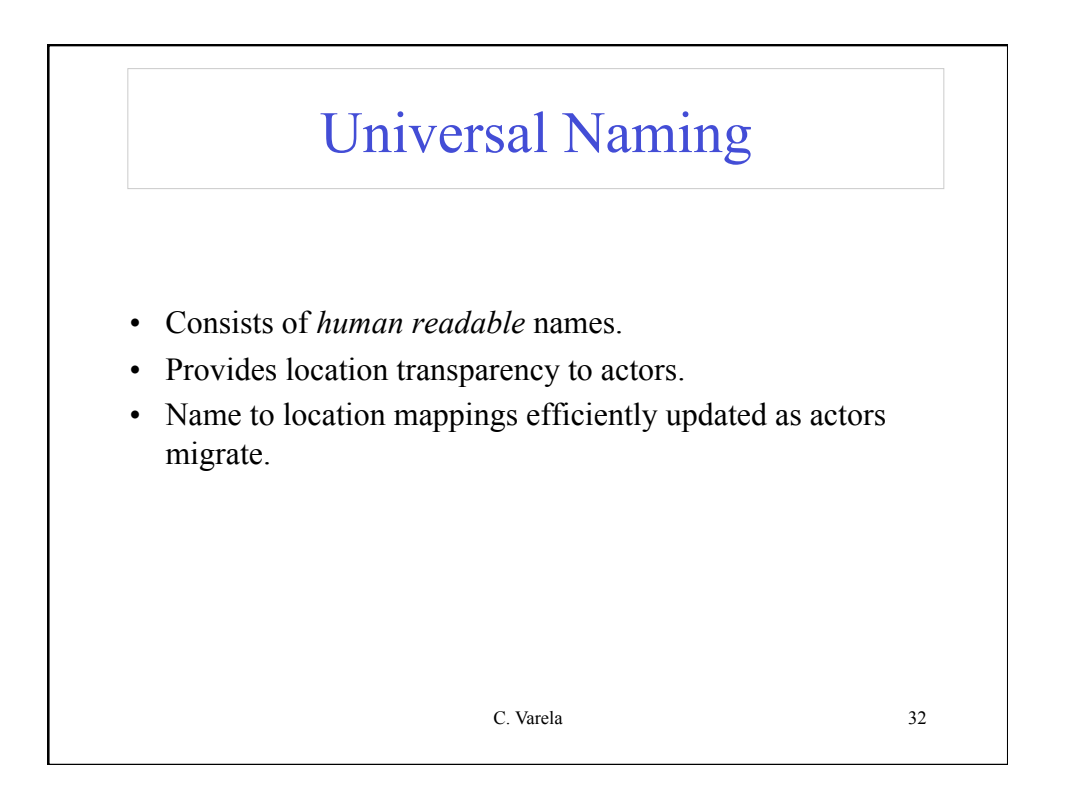

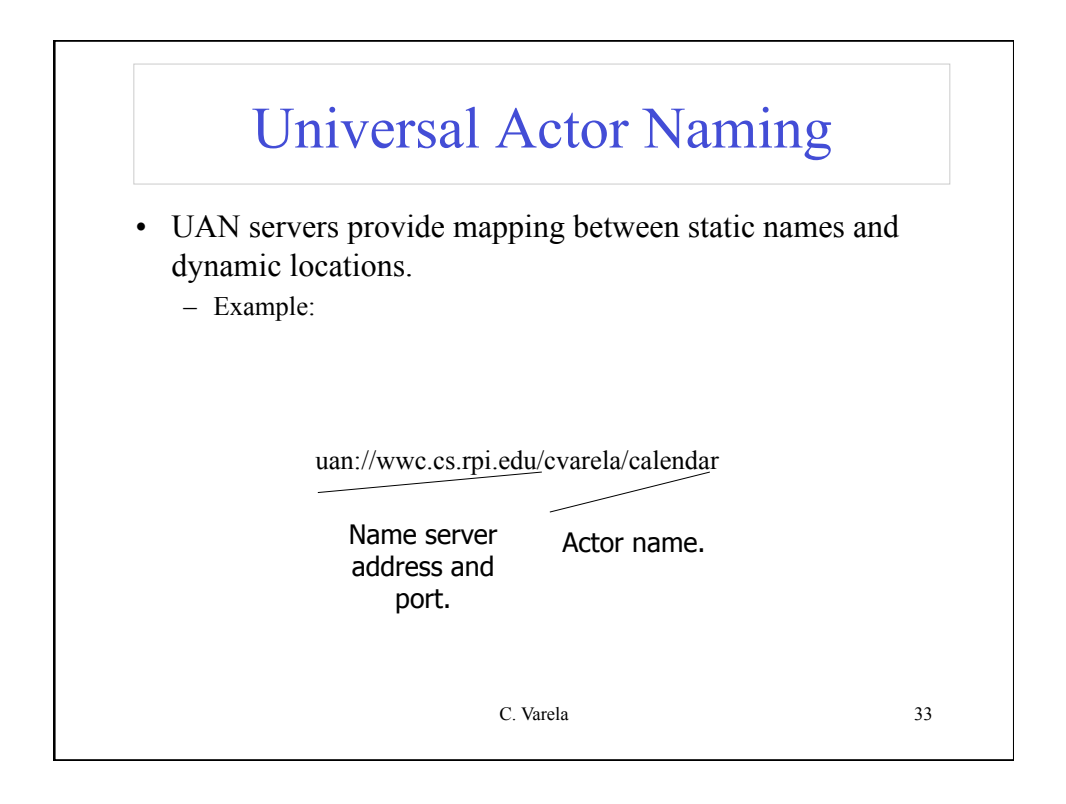

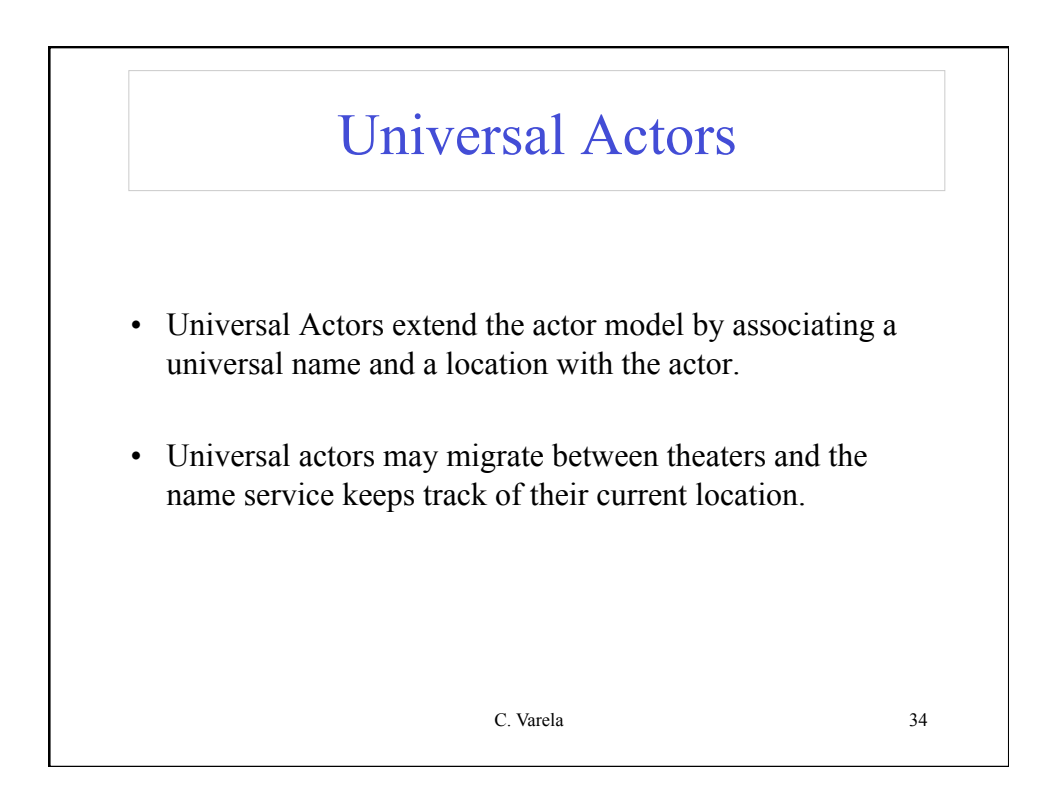

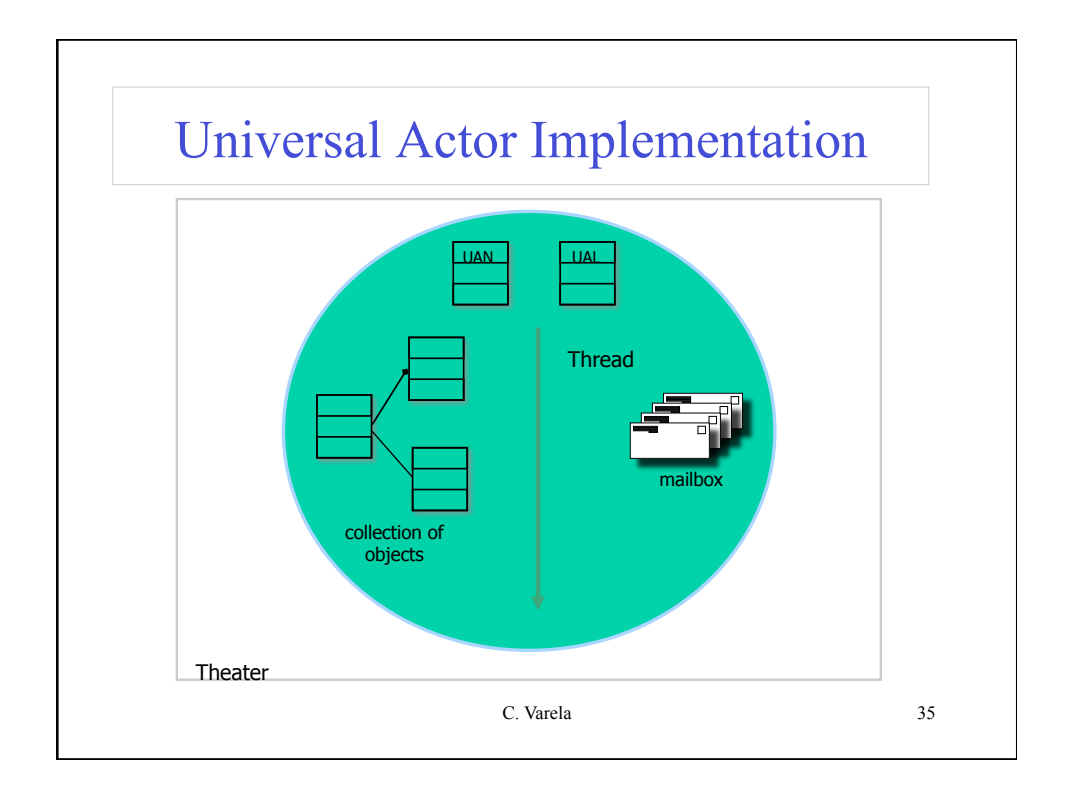

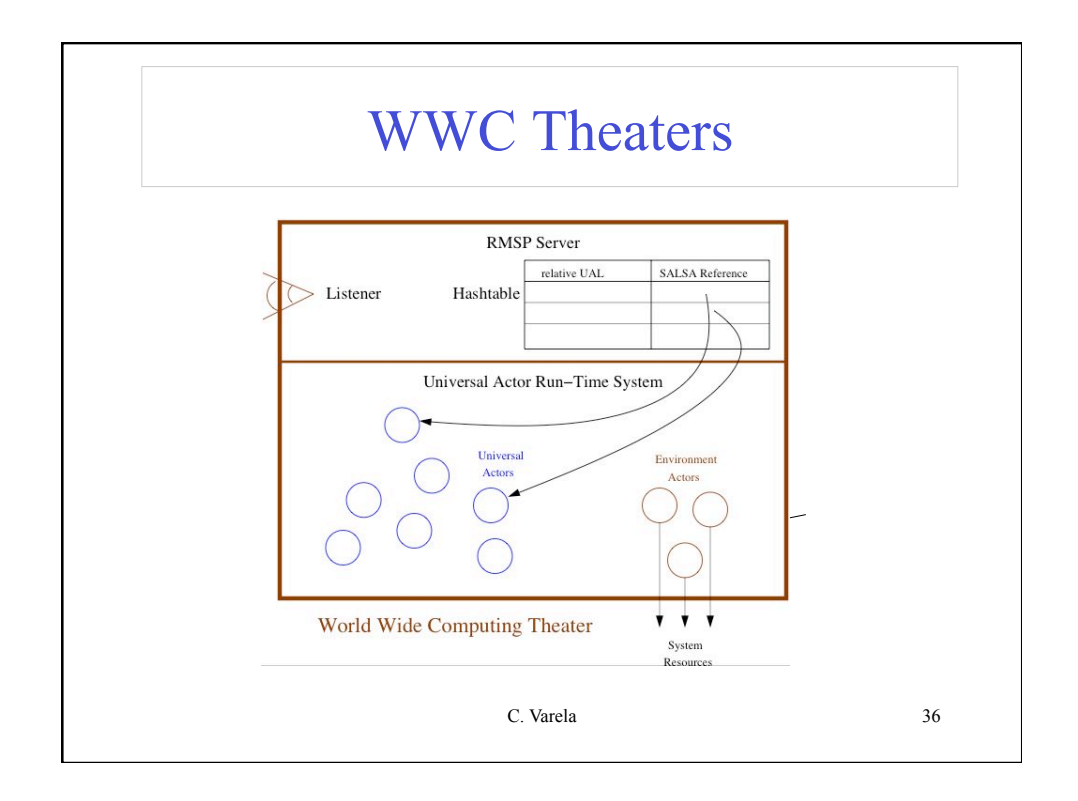

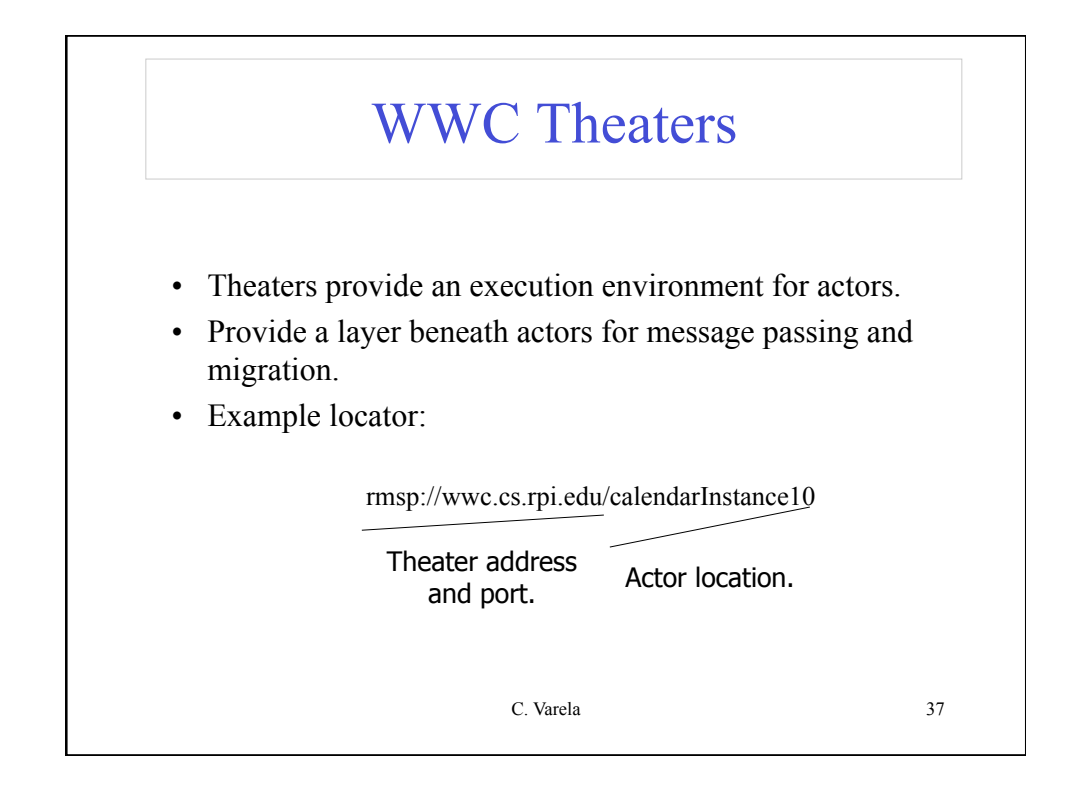

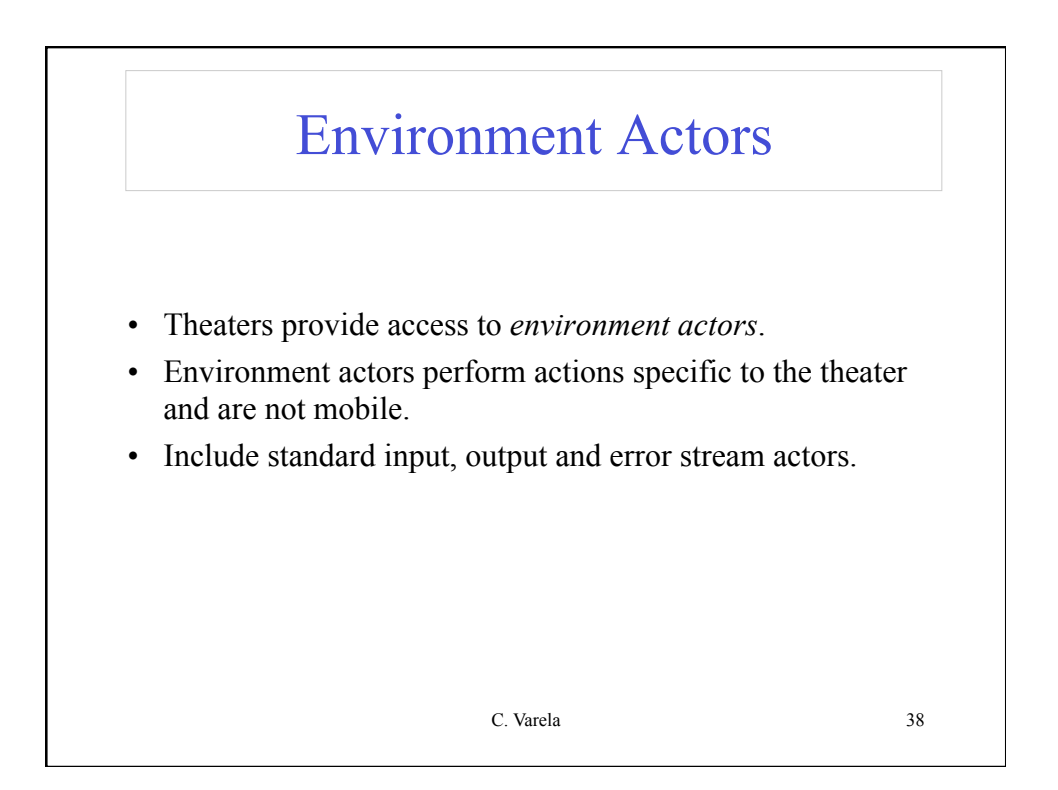

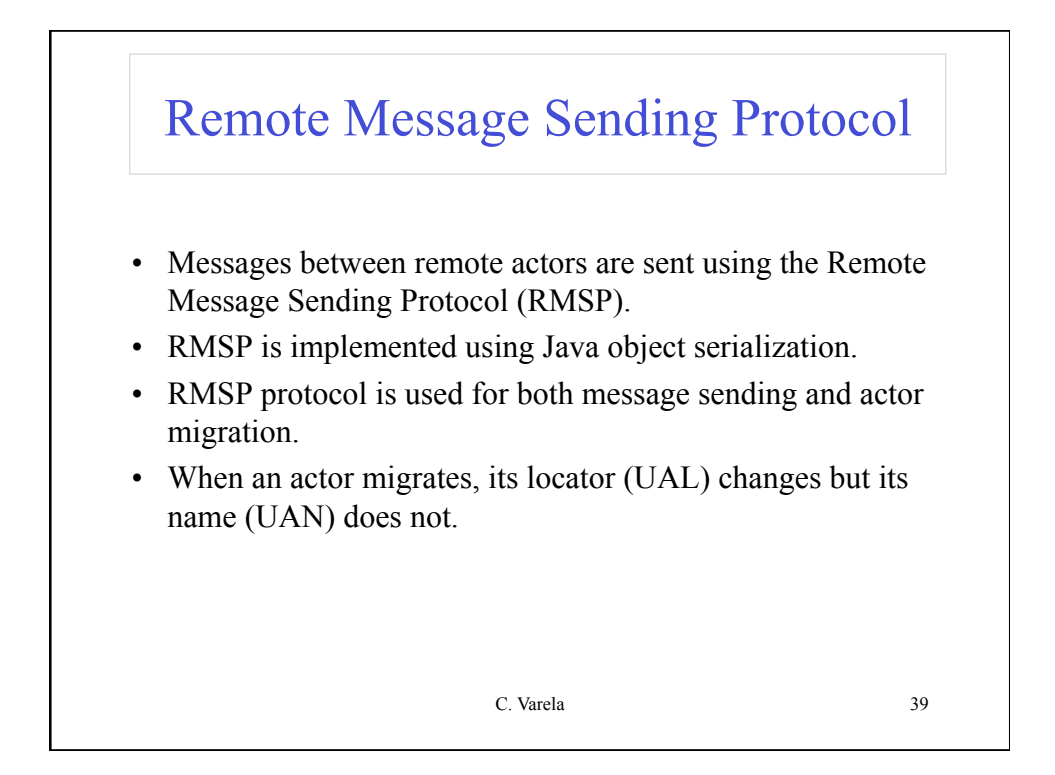

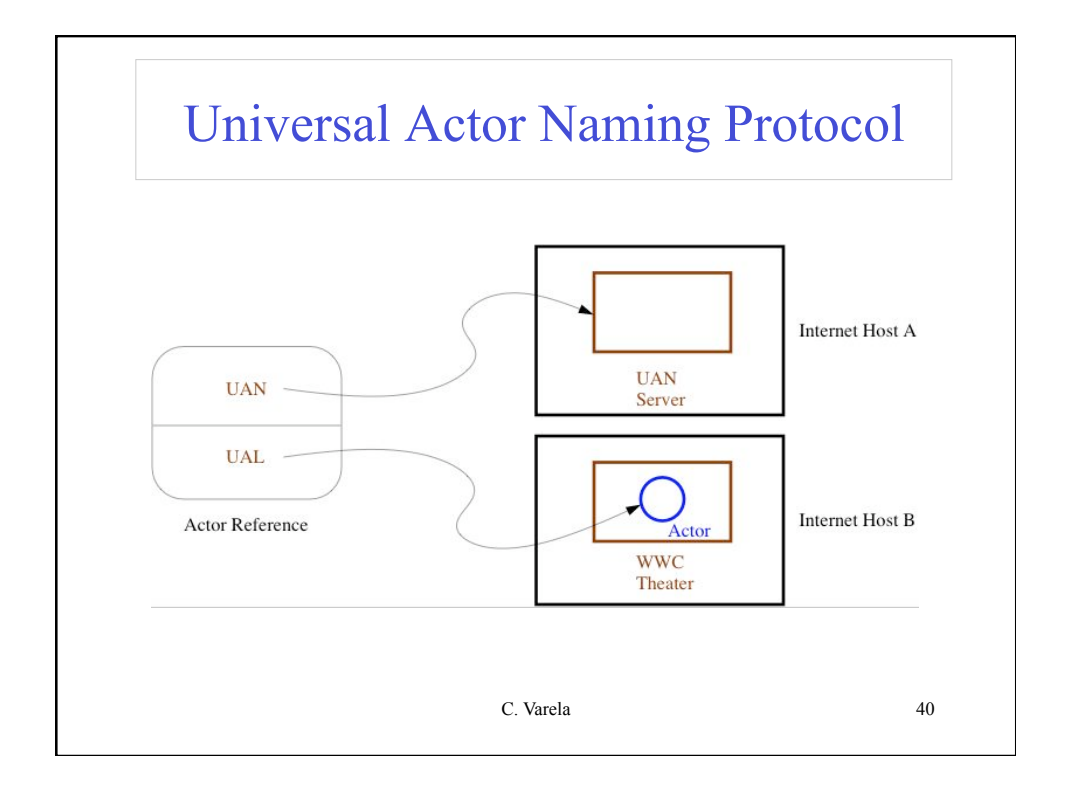

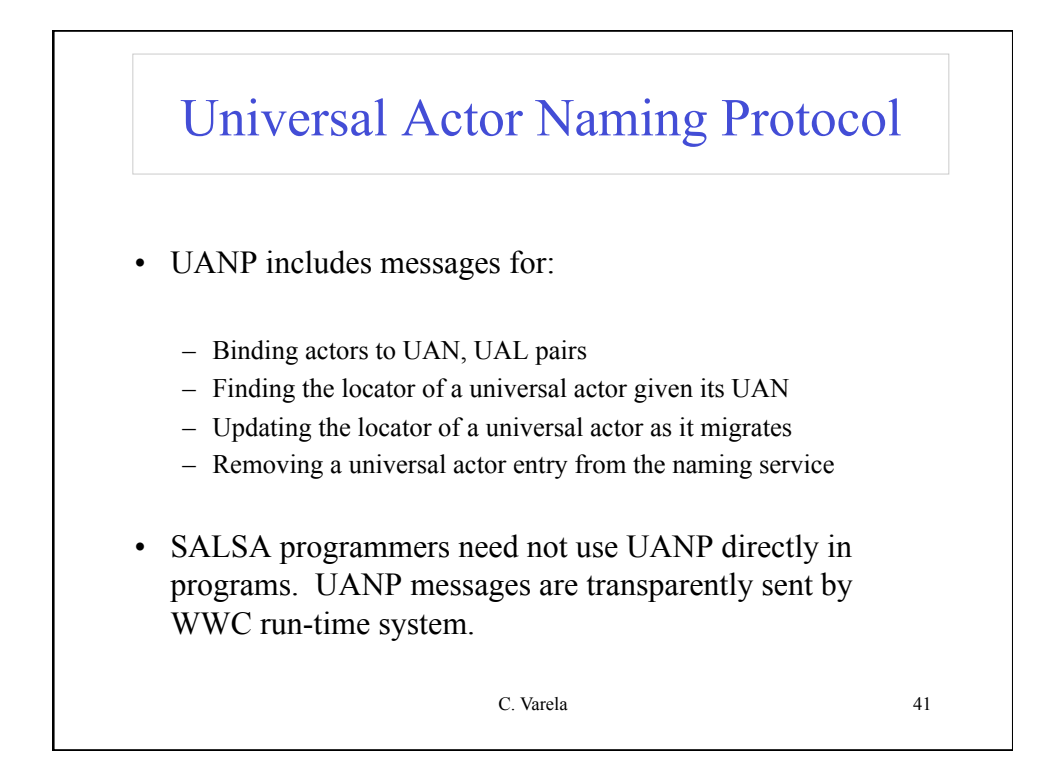

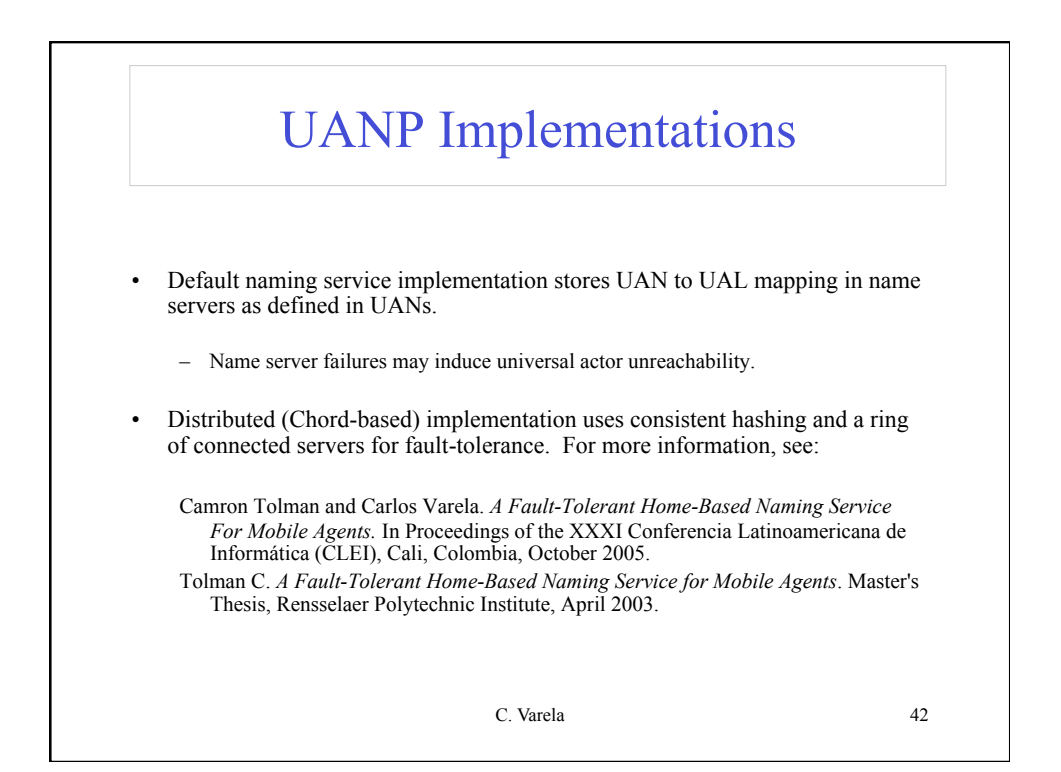

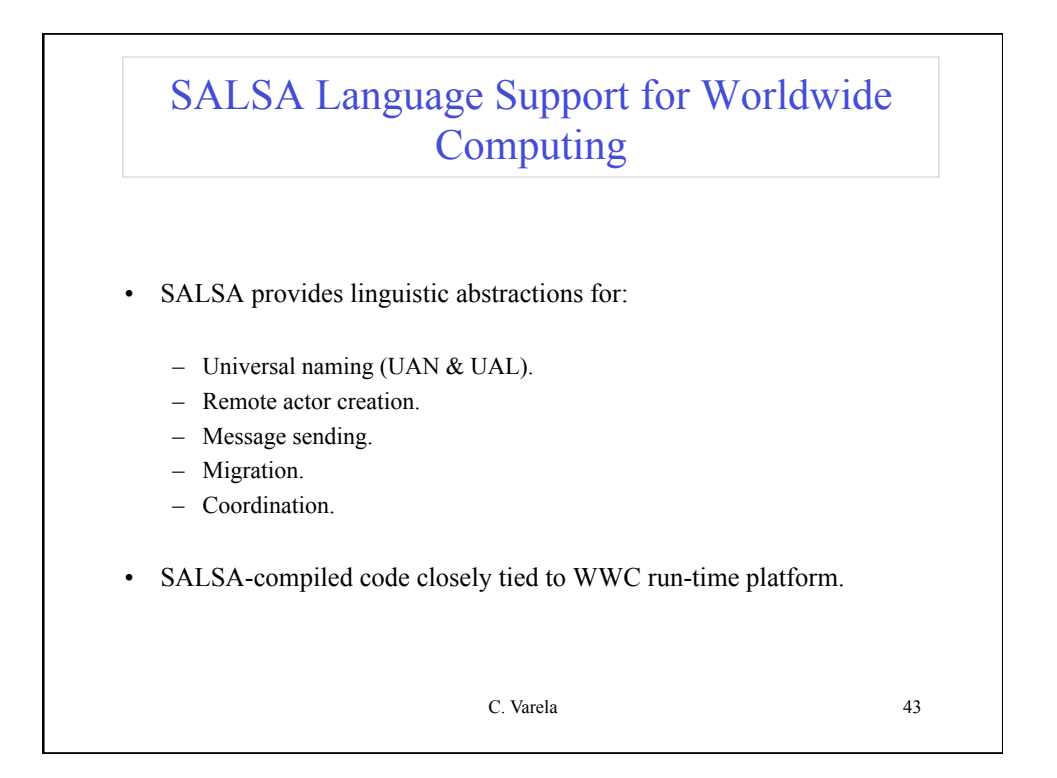

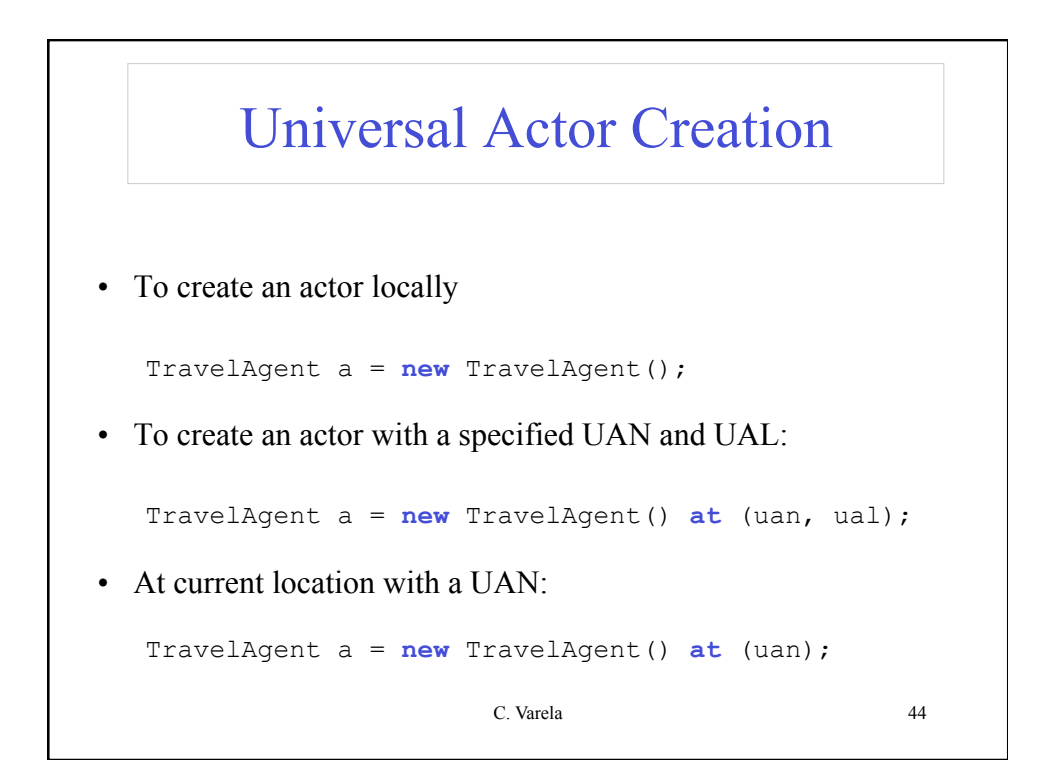

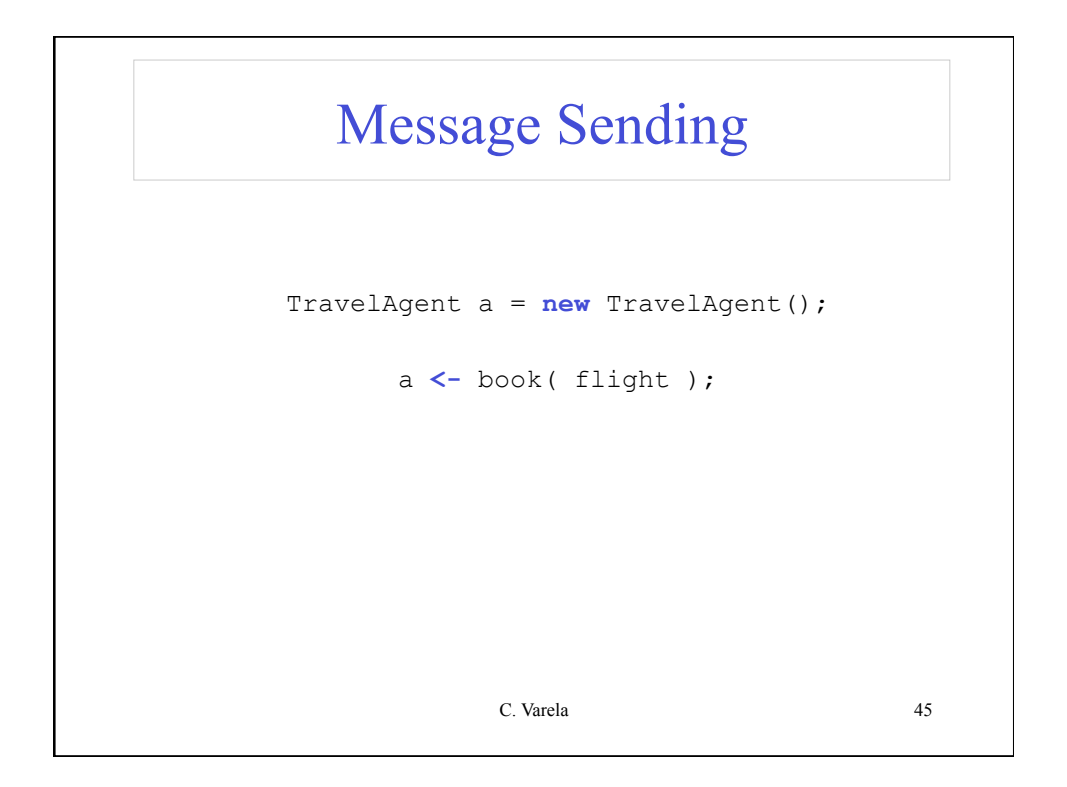

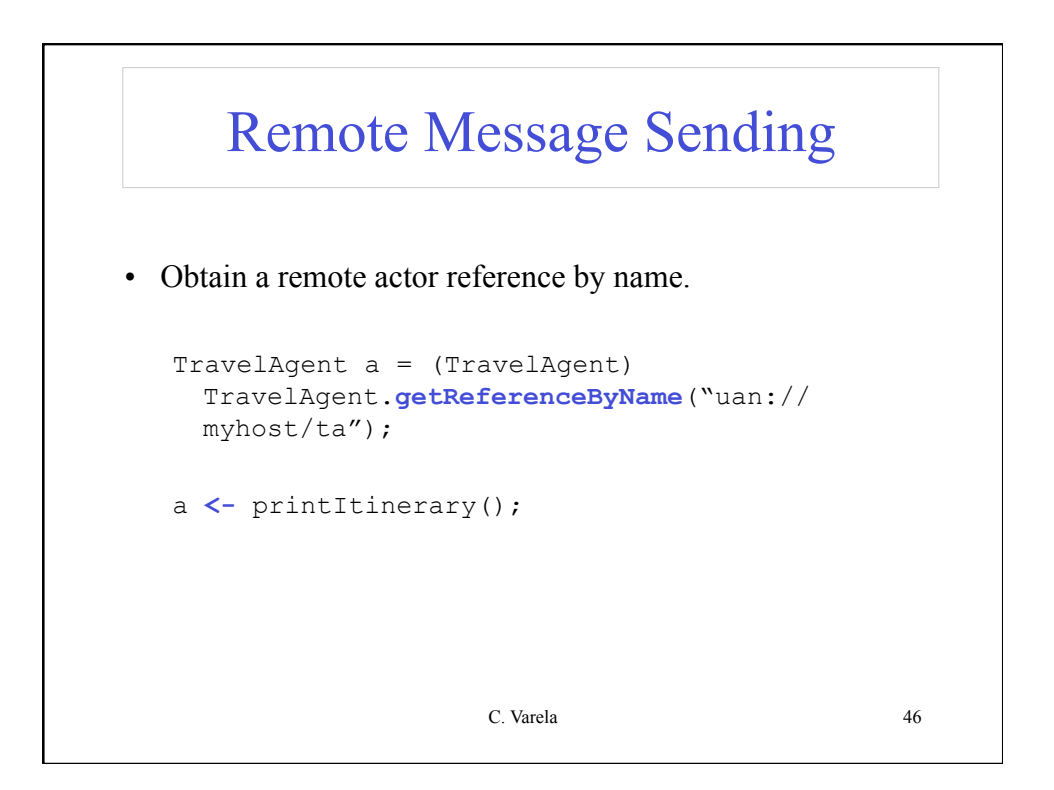

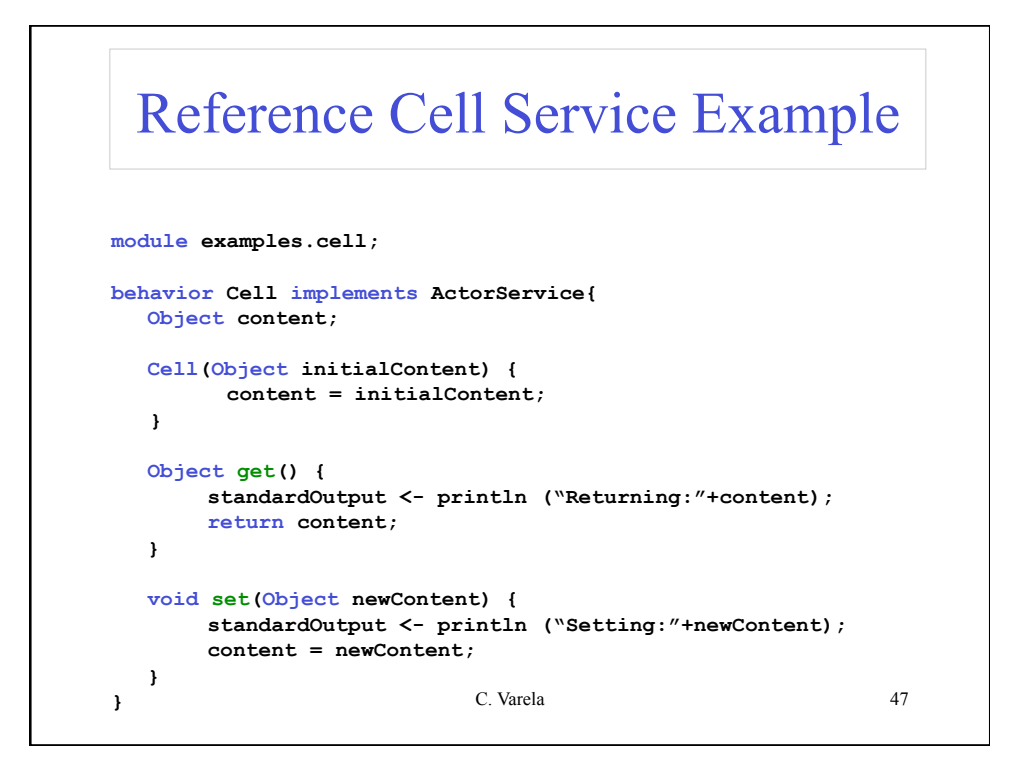

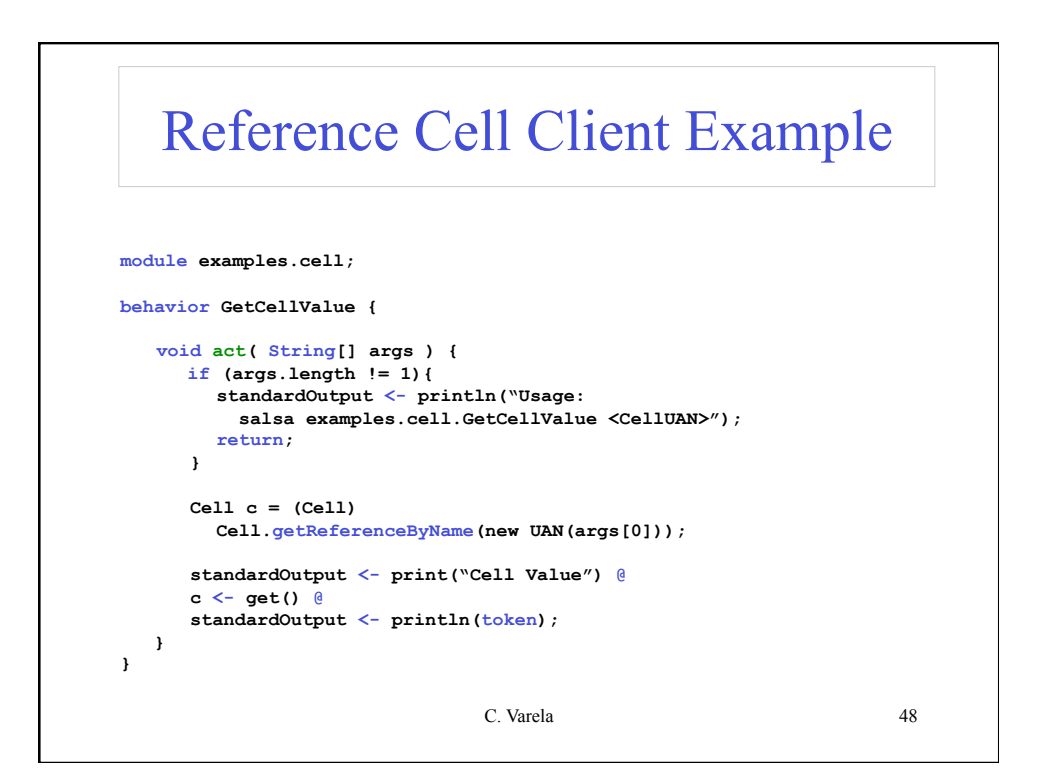

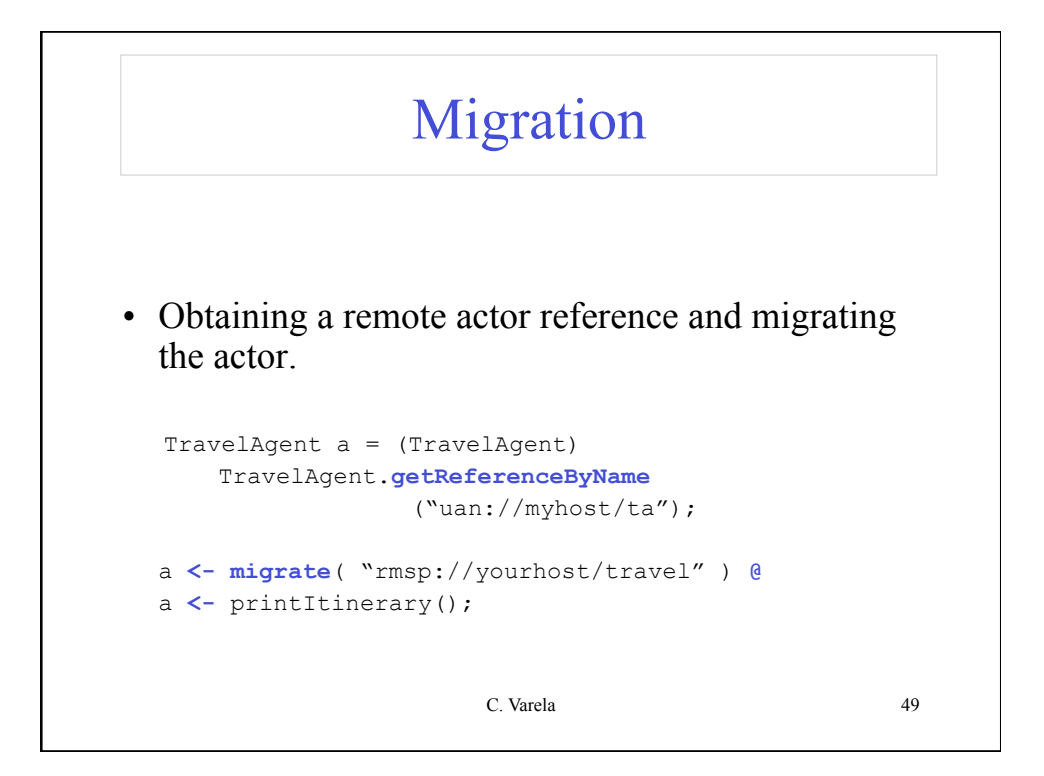

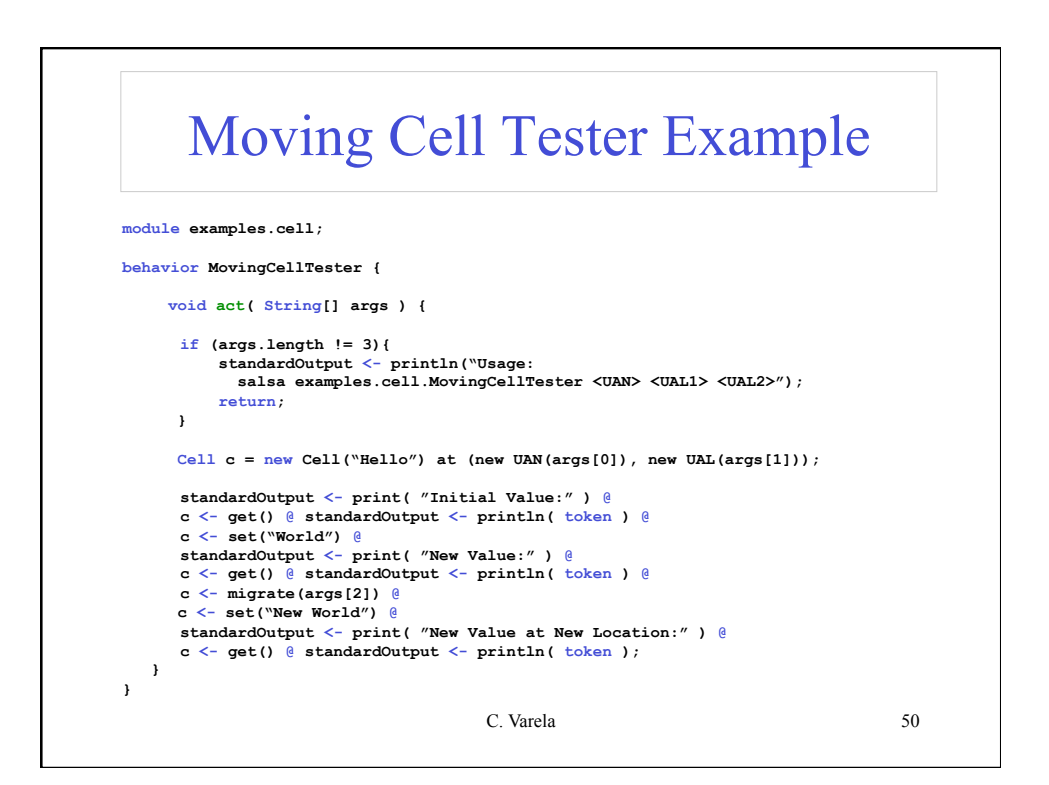

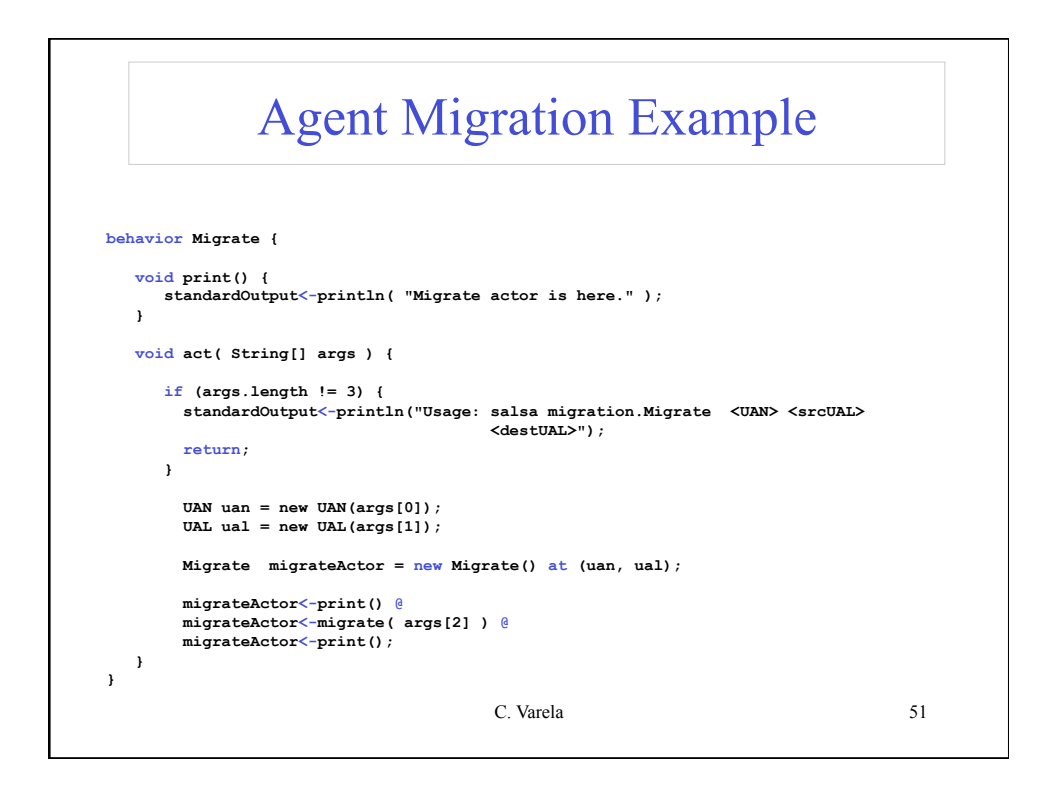

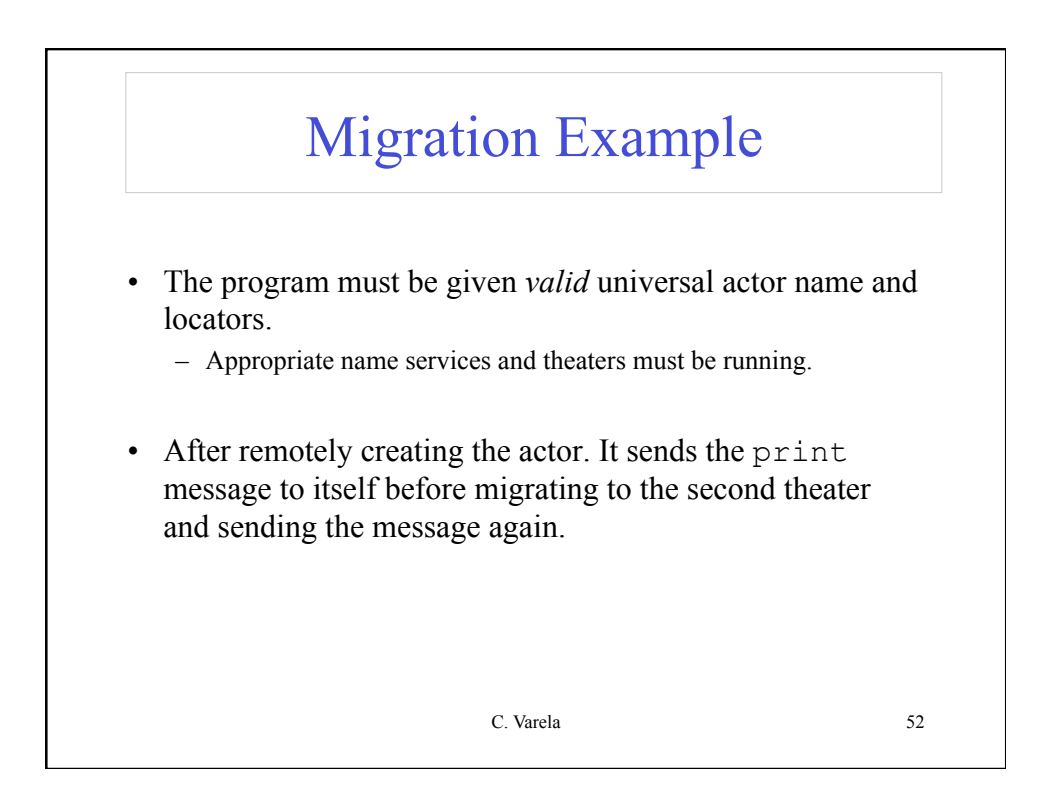

## Compilation and Execution

\$ java salsac.SalsaCompiler Migrate.salsa SALSA Compiler Version 1.0: Reading from file Migrate.salsa . . . SALSA Compiler Version 1.0: SALSA program parsed successfully. SALSA Compiler Version 1.0: SALSA program compiled successfully. \$ javac Migrate.java \$ java Migrate \$ Usage: java Migrate <uan> <ual> <ual>

- Compile Migrate.salsa file into Migrate.java.
- Compile Migrate.java file into Migrate.class.
- Execute Name Server
- Execute Theater 1 and Theater 2 Environments
- Execute Migrate in any computer

C. Varela 53

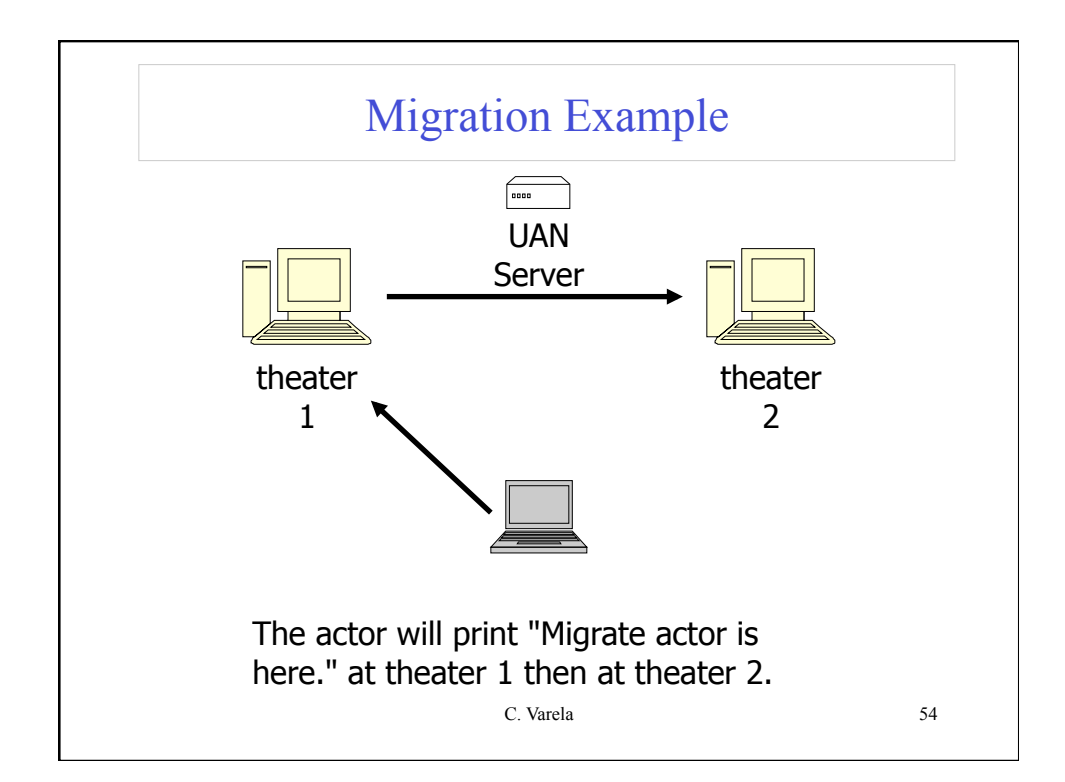

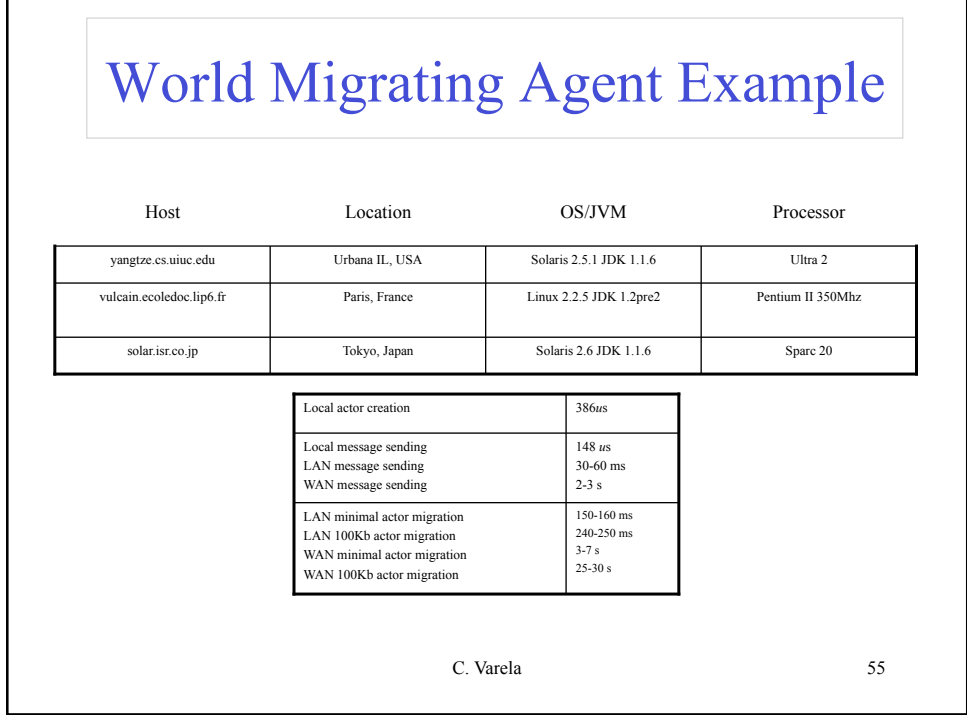

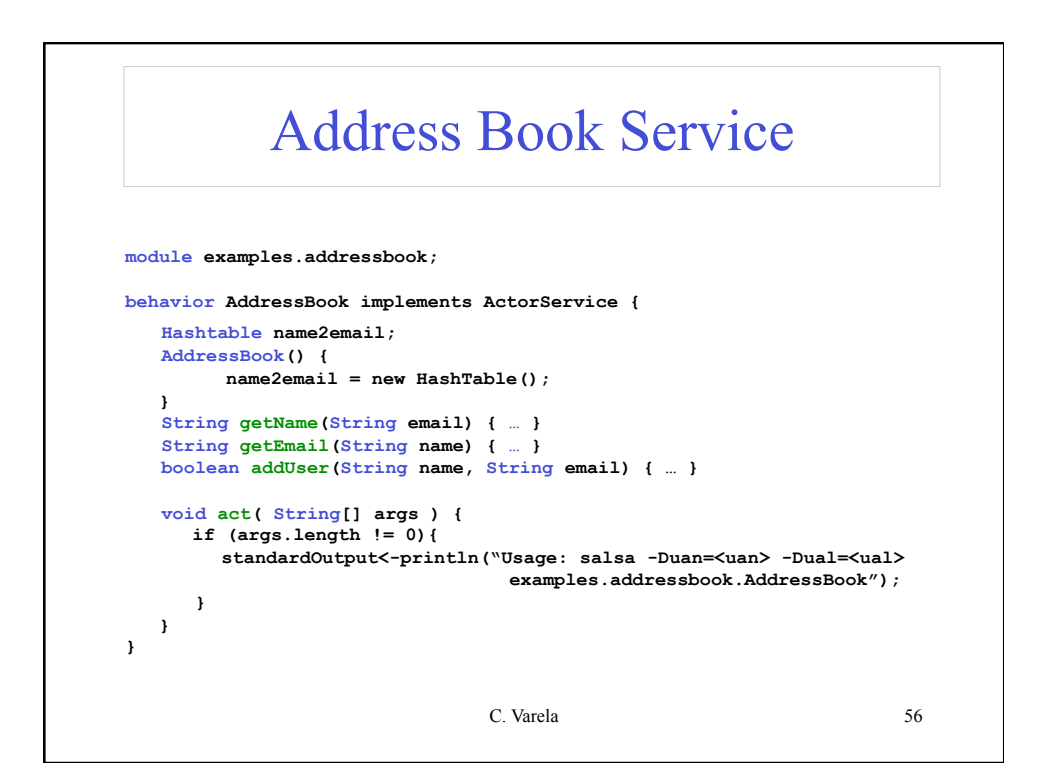

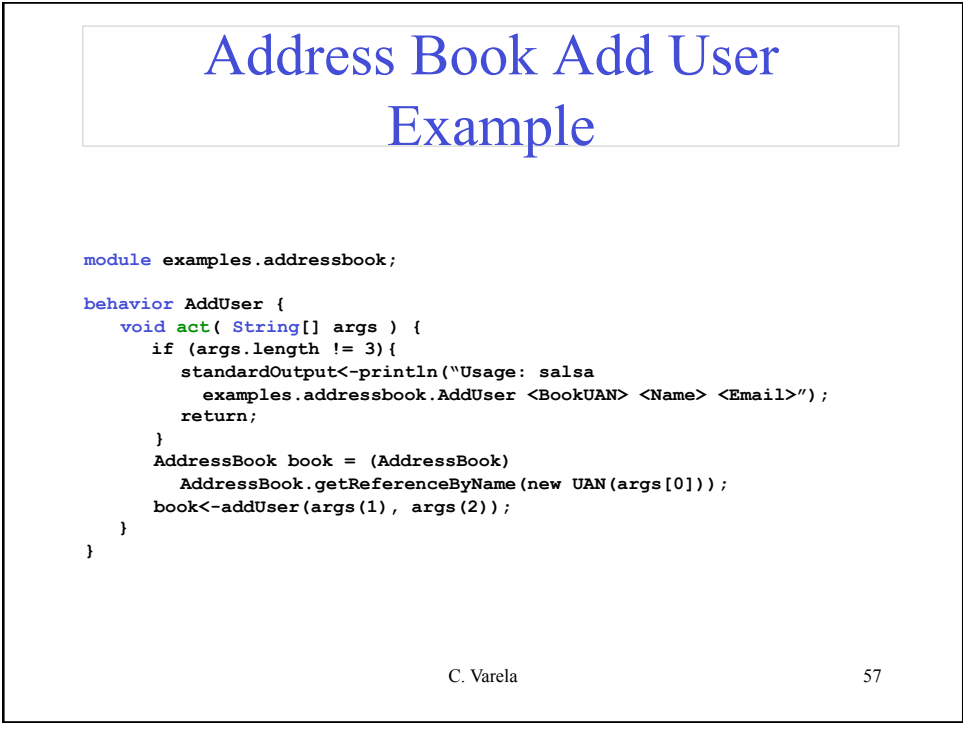

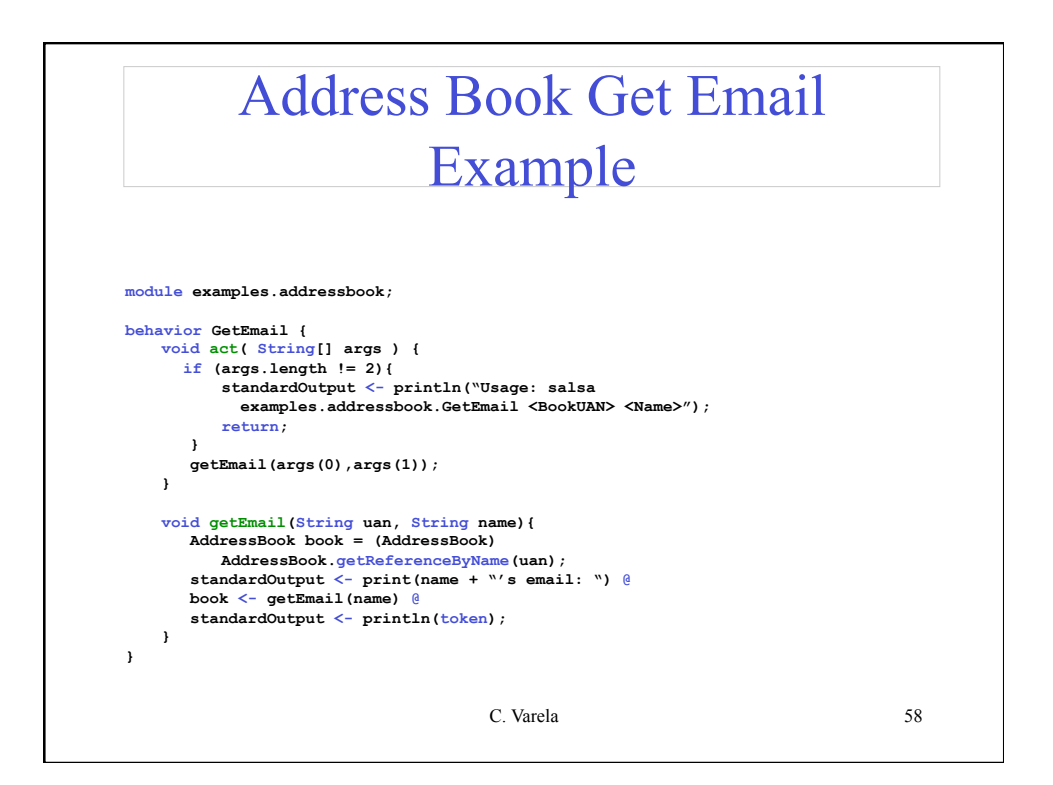

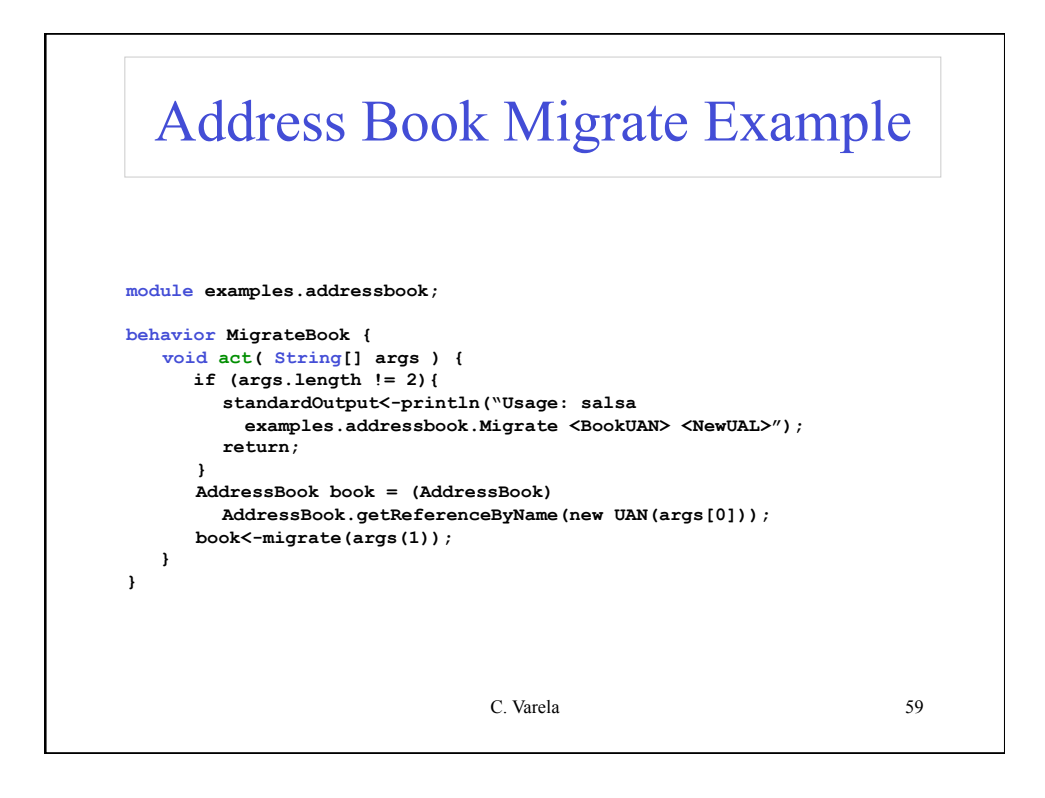

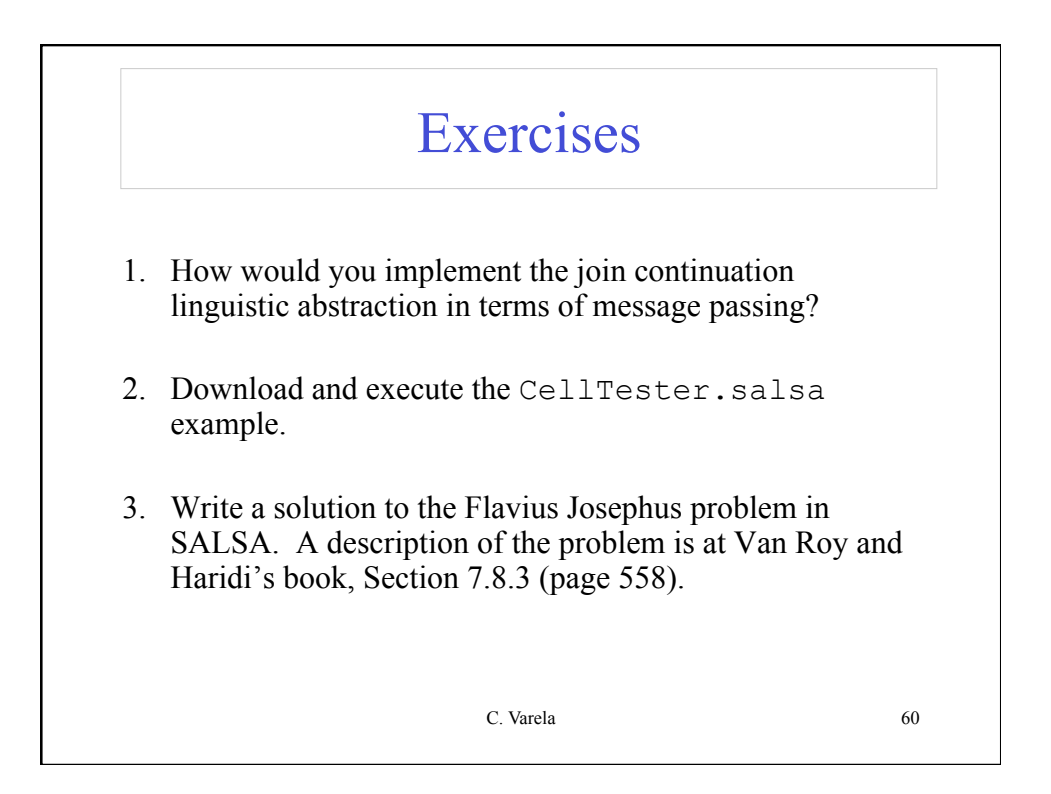

## **Exercises**

- 4. How would you implement the join continuation linguistic abstraction considering different potential distributions of its participating actors?
- 5. Download and execute the Agent.salsa example.
- 6. Modify the lock example in the SALSA distribution to include a wait/ notify protocol, as opposed to "busy-waiting" (or rather "busyasking").
- 7. Van Roy and Haridi's Book Exercise 11.11.3 (pg 746). Implement the example using SALSA/WWC.

C. Varela 61